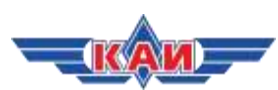

Казанский национальный исследовательский технический университет им. А.Н. Туполева – КАИ (КНИТУ-КАИ) Управление по связям с общественностью

## **МОНИТОРИНГ СМИ** 18.01.19 – 25.01.19

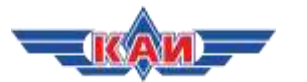

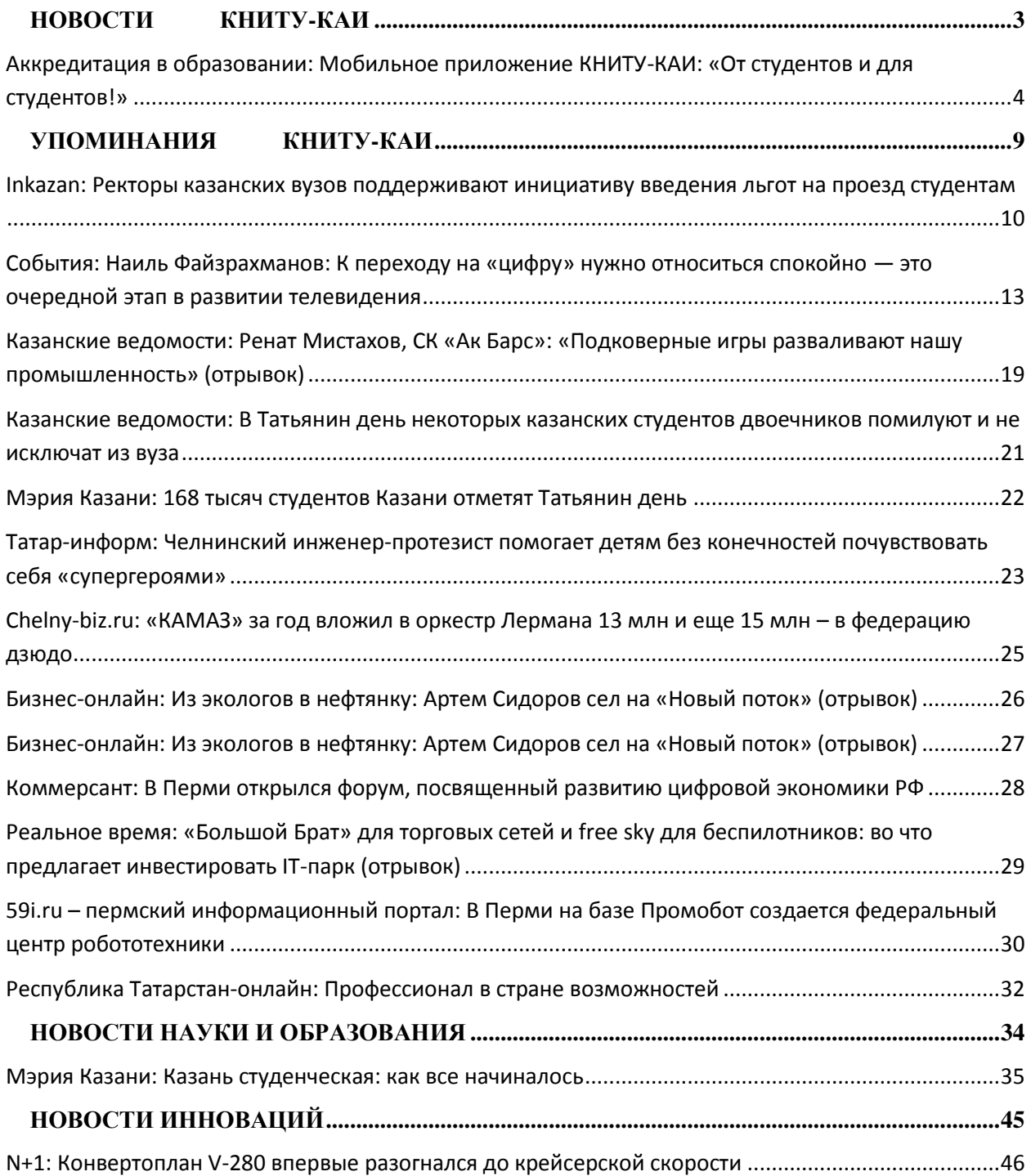

## <span id="page-2-0"></span>**НОВОСТИ КНИТУ-КАИ**

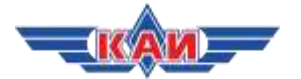

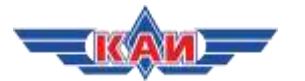

## <span id="page-3-0"></span>**Аккредитация в образовании:**

**Мобильное приложение КНИТУ-КАИ: «От студентов и для студентов!»** [http://akvobr.ru/mobilnoe\\_prilozhenie\\_knitu\\_kai\\_ot\\_studentov\\_dlya\\_studentov.html](http://akvobr.ru/mobilnoe_prilozhenie_knitu_kai_ot_studentov_dlya_studentov.html)

## 10.01.19

Мобильное приложение КНИТУ-КАИ – пример того, как сплоченная команда энтузиастов создала качественный и востребованный продукт. В 2017 году у студентов КНИТУ-КАИ появилось мобильное приложение «КНИТУ-КАИ – мобильный помощник студента» на платформе Android, а уже в этом году вышла долгожданная версия для iOS.

Просмотров: 10

*В 2017 году у студентов КНИТУ-КАИ появилось мобильное приложение «КНИТУ-КАИ – мобильный помощник студента» [на платформе Android,](https://play.google.com/store/apps/details?id=com.nikdi.kaimobile) а уже в этом году вышла долгожданная [версия для iOS.](https://itunes.apple.com/ru/app/%D0%BA%D0%BD%D0%B8%D1%82%D1%83-%D0%BA%D0%B0%D0%B8/id1420049199?mt=8) Об истории разработки приложения, о том, как возникла идея проекта, о трудностях его воплощения и о планах на будущее нам рассказали его создатели – руководитель и инициатор проекта Дмитрий Седелков, программист KAI Mobile Дмитрий Бардышев и PR-менеджер проекта Павел Пангуров, дизайнер Роман Макаров, разработчик Иван Бурков.*

**- Начнем нашу беседу с главного вопроса: из чего складывалась идея создания мобильного приложения?**

**Дмитрий Седелков**: Наша идея имела несколько составляющих. Первая – повышение имиджа КНИТУ-КАИ. Поскольку университет является образовательной организацией, ему необходимо пробивать дорогу к новым технологиям. Мобильное приложение – как раз одна из таких прорывных идей. Вторая – удобство и комфорт для студентов. Теперь каждый каист может после аттестации посмотреть свои баллы, узнать свою готовность к сессии. Третья – с помощью приложения всегда остаешься в курсе событий, поскольку все интересные новости собраны в одном месте. Кроме того, о предстоящих мероприятиях сообщают push-уведомления.

**- Расскажите об истории создания приложения. С чего все начиналось?**

**Дмитрий Седелков:** Первый шаг к созданию – желание, второй – команда. Пусть для всех, кто начинает какое-либо дело, станет лайфхаком такая формула: правильно поставленная цель + замотивированные люди = 100% успеха. Я на общественных началах призывал студентов четвертого факультета (ИКТЗИ) разработать мобильное приложение, но неожиданно помощь пришла с пятого (ИРЭТ). Случайно Семен Поляков (дизайнер и контент-менеджер KAI Mobile) сообщил, что уже имеет свое приложение на Google Play. После одногруппники Семена также откликнулись. Влился в команду и Дмитрий Бардышев, наш программист.

Когда команда была сформирована, я пришел в Департамент информационных технологий (ДИТ) КНИТУ-КАИ, чтобы посоветоваться, как лучше реализовать мобильное приложение. В беседе участвовали директор ДИТ Евгений Бабин и начальник управления разработки и сопровождения информационных систем и технологий ДИТ Кирилл Шершуков. Они активно поддержали идею создания мобильного приложения и предложили интегрировать его с информационными системами КНИТУ-КАИ для реализации таких сервисов, как «Расписание» и «Оценки БРС». Позже программист ДИТ Арслан Касимов (кстати, он тогда тоже был студентом – совмещал работу в ДИТ с обучением в магистратуре ИКТЗИ) разработал специальный веб-сервис, с помощью которого мобильное приложение получает данные из информационных систем КНИТУ-КАИ.

**- Вопрос к ребятам-студентам: как вы пришли в проект, что вас в нем заинтересовало?**

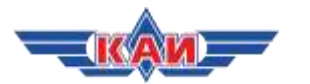

**Дмитрий Бардышев:** В свое время у нас была пара по культурологии, Дмитрий Владимирович был нашим преподавателем. И как раз на паре он упомянул о том, что есть такая идея – создать мобильное приложение, спросил, есть ли у нас в группе программисты. Все посмотрели на меня, и я сказал: да, есть такие. Потом Дмитрий Владимирович рассказал подробнее о своей идее, мы собрались, и вот она – наша команда. Потом еще прибавилось несколько человек – редактор и так далее.

## **- С точки зрения студента почему вас заинтересовала эта идея?**

**Дмитрий Бардышев:** Я понял, что сам хотел бы пользоваться таким приложением, потому что его действительно не хватало. Наш девиз – «От студентов и для студентов».

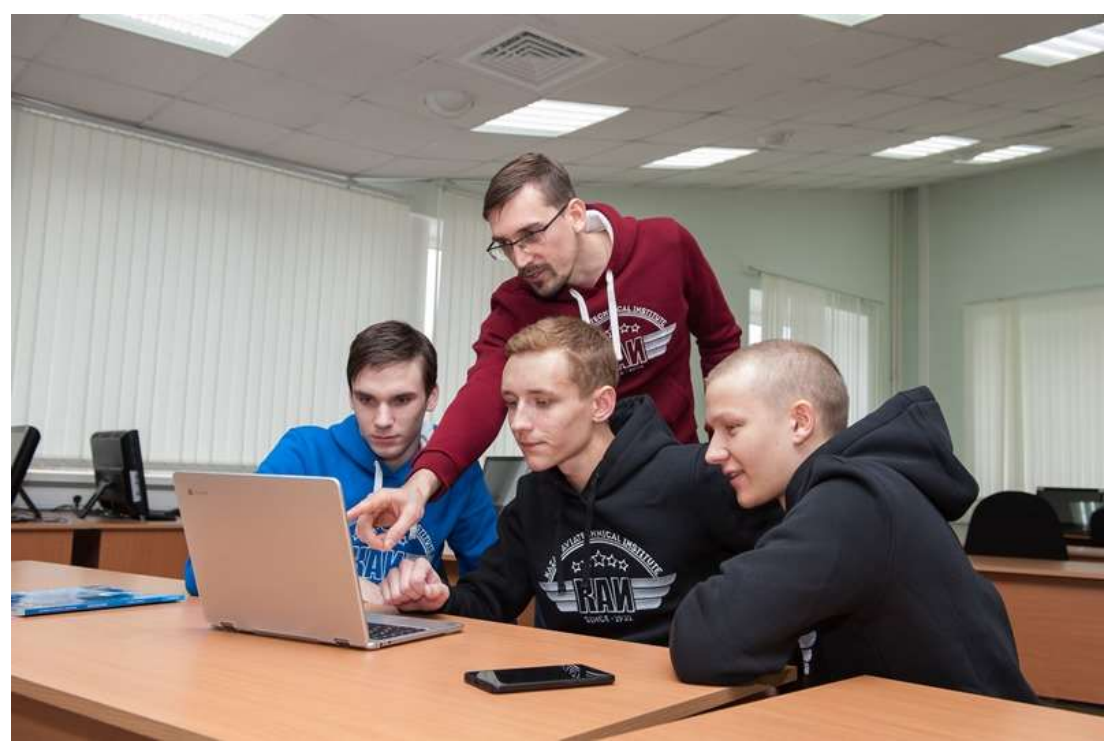

**- Как вообще возникла идея мобильного приложения? Проводили ли вы анализ других приложений или же концепция родилась «с чистого листа»?**

**Дмитрий Бардышев:** Анализ изначально не проводился. Мы просто взяли идею и начали ее реализовывать. В дальнейшем, когда была создана уже какая-то стабильная версия приложения, мы – и я в том числе – начали смотреть, есть ли такие же приложения у других вузов. Но в целом особо хороших примеров не было, и взять «со стороны» по большому счету было нечего.

**- Какие вы увидели недостатки у существующих приложений других университетов?**

**Дмитрий Бардышев:** В плане функционала было очень мало возможностей. У многих не было расписания, личного кабинета, балльного рейтинга… Были только новости и еще какие-то разрозненные функции. В общем, приложения были какими-то «недоделанными».

**Дмитрий Седелков:** Скорее всего, это были какие-то студенческие проекты. В Play Market можно увидеть число скачиваний. Так вот существует, приложение, допустим, год, а скачали его всего 100 человек. По статистике скачиваний видно, что это «умершее» приложение. То есть, такого рода приложения другие делали скорее для себя, чтобы «прокачать» свои навыки либо как какой-то учебный проект.

**- Большое количество студентов КАИ уже пользуется вашим продуктом. Что представляет собой приложение на сегодняшний день и сколько активных пользователей на данный момент?**

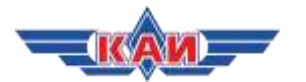

**Дмитрий Седелков:** Мы создали уже вторую версию приложения. У нас есть приложения на ОС Android и iOS. Версия на «Андроиде» немного новее – 2.3.7. Вообще в этой операционной системе приложение обновляется довольно часто, последнее обновление было 14 сентября 2018 года. На iOS версия 2.3.5. Здесь мы сталкиваемся с проблемой нехватки оборудования под операционную систему iOS – для этого нет «макбуков». Что касается статистики, на «Андроиде» у нас 3163 скачивания и 2025 активных пользователей. Прирост за год – 27%. Новых установок за сентябрь – 592. 185 оценок на PlayMarket, средняя оценка – 4,72. Второй год подряд достаточно высокая оценка.

Что касается iOS – мы пока не научились пользоваться личным кабинетом в той же степени, как на Android: у них достаточно сложная статистика, она выдается только на ежедневное пользование. То есть, за каждый день мы можем увидеть, сколько человек заходит в это приложение. Ежедневно мы это отслеживаем – сегодня, к примеру, 1351. Каждый день плюс минус 100-200 заходов – каждый раз это варьируется. Оценок здесь пока гораздо меньше, общий рейтинг 4,4. У нас есть еще и внутренняя статистика, которую мы ведем – статистика самых активных пользователей по курсам – это 1-й, 2-й и 3-й курсы соответственно.

#### - **Как вы поддерживаете обратную связь с пользователями?**

**Павел Пангуров:** Пользователи пишут свои отзывы и замечания по улучшению приложения, которые наша команда «берет на карандаш» и реализует в обновлениях.

**Дмитрий Бардышев:** Хочу добавить, что обновления выходят по мере необходимости. Как только поступает информация об ошибке, я сразу сажусь и буквально через полчаса исправляю ее, выпускаю обновление. Ни один комментарий не остается без внимания.

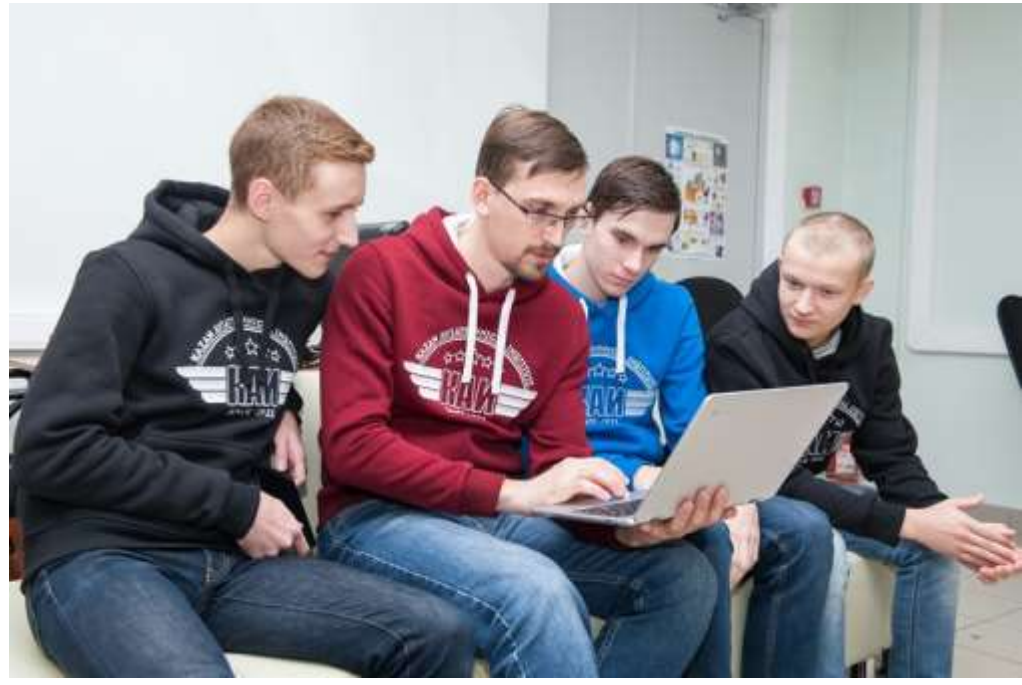

**- В прошлом году ваша разработка уже [удостоилась награды,](https://kai.ru/news/new?id=7079047) став лауреатом медиа-конкурса Федерации профсоюзов РТ. Планируете ли вы подавать заявки на новые конкурсы?**

**Дмитрий Седелков:** Конечно! В этом году мы будем подавать на конкурс «Студент года». В прошлом году мы не подавали заявку, поскольку там был критерий срока работы проекта – не меньше года. Нам же тогда было месяцев шесть-семь. Но в этом году мы будем подаваться на этот конкурс как студенческий проект.

**- Как происходит общение между пользователями приложения?**

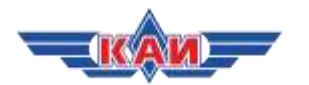

**Иван Бурков:** В ближайшее время мы планируем запустить мессенджер, который будет интегрирован в приложение KAI Mobile. В свое время у меня был проект по шифрованию сообщений, и потом от Дмитрия я услышал, что нужен человек для разработки мессенджера. Я подумал, что было бы хорошей идеей внедрить эту систему в приложение.

## **- Когда будет запущен мессенджер?**

**Иван Бурков:** Планируем запустить его в этом году. Пока у нас есть некоторые другие проблемы – мы параллельно исправляем что-то, доделываем.

**- Давайте представим, что я студент. Я захожу в приложение. Как я буду общаться с одногруппниками: я буду искать их в мессенджере или же буду вступать в группу института?**

**Дмитрий Бардышев:** Это будет внедрено в существующую систему, там будет список групп. Как я уже сказал, вы например, знаете, что человек учится в такой-то группе, но не можете его найти «ВКонтакте» или где-либо еще. Вы можете нажать на группу, далее найти там определенного человека и написать ему.

**Дмитрий Седелков:** Смотрите, у нас есть даже архитектурная схема – карта. Разрабатываемый нашей командой мессенджер распадается на диалоги и на контакты. Контакты это, соответственно, моя группа, сейчас этот функционал уже есть, список студентов, профили студентов и поиск – например, по контактам.

## **- Расскажите немного о дизайне приложения. Как родилась концепция?**

**Дмитрий Седелков:** Мы уже говорили, что сначала сделали прототип и, увидев волну скачиваний, поняли, что делать надо уже по-серьезному, то есть, привлекать сюда дизайнеров, делать хорошую «красивую упаковку» и развивать функционал. Над приложением работали два дизайнера. Даниил Яшин, когда был студентом, написал концептуальный дизайн. А потом присоединился Рома.

**Роман Макаров:** Я попал в команду через Анну Константинову, нашего редактора. Я раньше занимался логотипами, и сам показывал ей свои работы. Она сказала, что у меня неплохо получается, и свела меня с Дмитрием. Ему нужен был логотип. Тогда я еще не знал, для чего. Я пришел, договорился, сделал. Логотип тогда был в виде простого самолетика, очень простого. И Дмитрий мне сказал что можно попытать себя в плане разработки дизайна приложения.

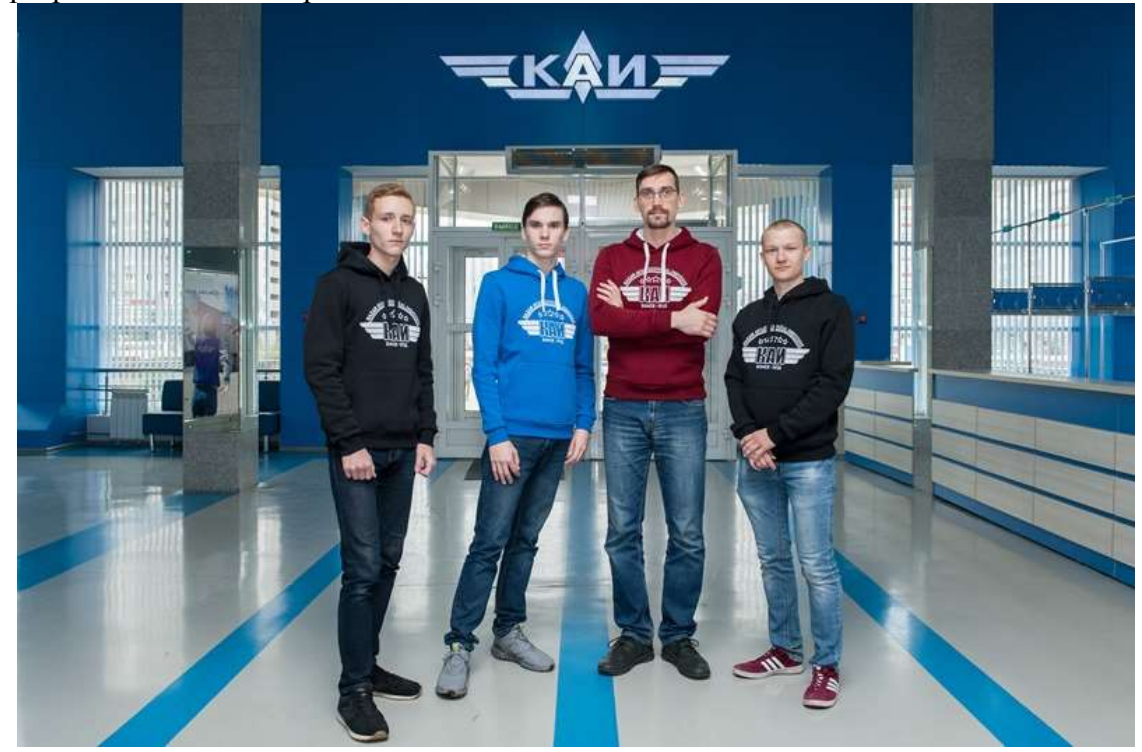

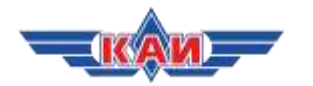

**- Среди каистов приложение пользуется популярностью, но Вы как-то распространяете его за пределами института?**

**Дмитрий Седелков:** Мы сделали презентацию нашего приложения, и я эту презентацию разослал в разные вузы. Нашим предложением заинтересовались в КГАСУ, в КГЭУ и в Казанской консерватории. Я назвал только те вузы, которые вышли на связь и пригласили на встречи.

**- Если присоединятся другие вузы, каков будет дальнейший план? Будет отдельная ветка действующего приложения KAI Mobile или же будут отдельные приложения?**

**Дмитрий Седелков:** Будут отдельные приложения. Наше приложение получилось настолько актуальным, красивым и функциональным, что сразу стало очень востребованным. Дело в том, что электронные сервисы для студентов, как у нас, есть, к примеру, в КГЭУ, но у них нет мобильного приложения, поэтому им это интересно.

**- Ваши дальнейшие планы и пожелания?**

**Дмитрий Седелков:** Мы нуждаемся в дизайнере и программисте, имеющим опыт в создании приложения под IOS. Кроме того, работаем над интеграцией новостного канала мобильного приложения и новостных лент университета. Также хотелось бы сказать слова благодарности руководству и сотрудникам Департамента информационных технологий – Бабину Евгению Николаевичу, Шершукову Кириллу Вячеславовичу, Пыстогову Сергею Васильевичу, Гребенкин Павлу Сергеевичу – за оказанную техническую помощь.

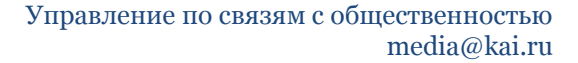

## <span id="page-8-0"></span>**УПОМИНАНИЯ КНИТУ-КАИ**

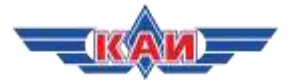

## <span id="page-9-0"></span>**Inkazan:**

**Ректоры казанских вузов поддерживают инициативу введения льгот на проезд студентам**

[https://inkazan.ru/news/society/21-01-2019/rektory-kazanskih-vuzov-podderzhivayut](https://inkazan.ru/news/society/21-01-2019/rektory-kazanskih-vuzov-podderzhivayut-initsiativu-vvedeniya-lgot-na-proezd-studentam)[initsiativu-vvedeniya-lgot-na-proezd-studentam](https://inkazan.ru/news/society/21-01-2019/rektory-kazanskih-vuzov-podderzhivayut-initsiativu-vvedeniya-lgot-na-proezd-studentam)

21.01.19

**На прошлой неделе в сети появилась петиция с просьбой ввести студенческий проездной. На сегодняшний день ее поддержали около 30 тысяч человек. Ректоры казанских вузов в беседе с корреспондентом Inkazan положительно оценили эту идею.**

Ректор Казанского национально-исследовательского технического университета (КНИТУ-КАИ) **Альберт Гильмутдинов** рассказал Inkazan, что решение о введении льгот должно быть принято для студентов всех вузов. По его словам, во времена СССР такая система существовала и «выручала студентов».

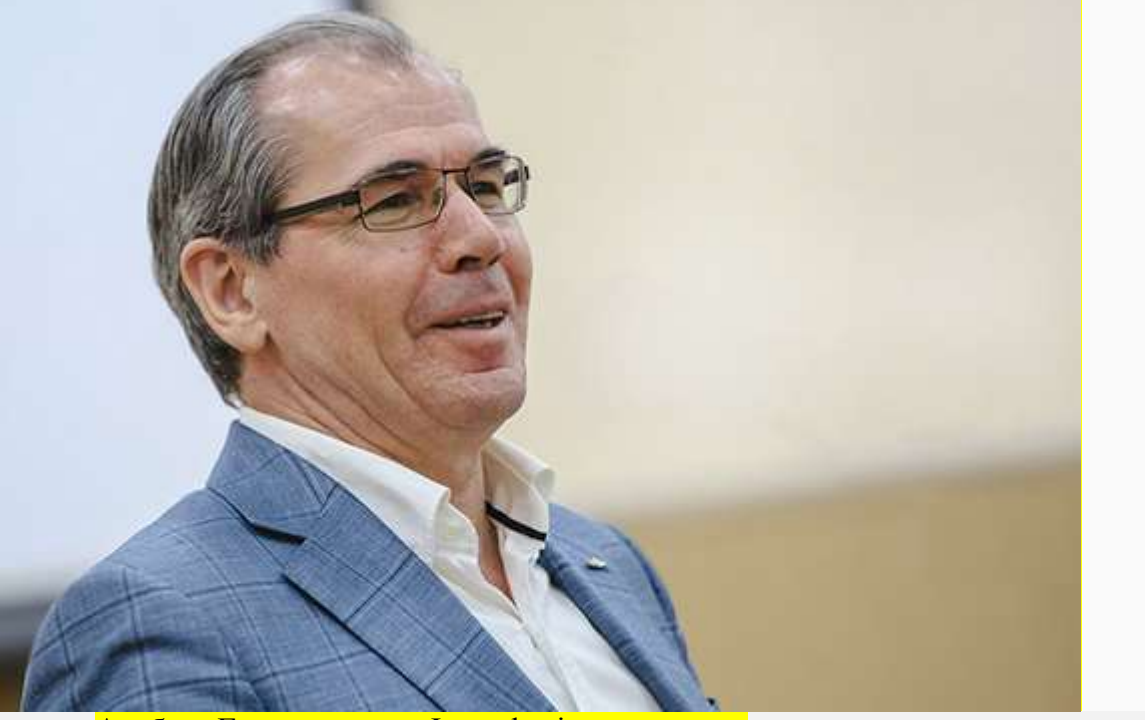

Альберт Гильмутдинов Фото: business-gazeta.ru

«В целом я отношусь позитивно. Это, конечно, частный вопрос. На ученом совете мы это не рассматриваем. В целом во времена Советского Союза были студенческие проездные. Мне кажется, если это решение принять, то это будет хорошая идея. Мы и сами были студентами не очень богатыми. Это нас выручало. Это решение должно быть системное для всего студенчества», - сказал ректор КНИТУ-КАИ.

**Алексей Созинов**, ректор Казанского государственного медицинского университета (КГМУ), отметил, что такая мера будет серьезной поддержкой для студентов. Однако всё упирается в экономику.

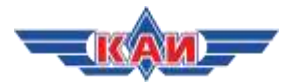

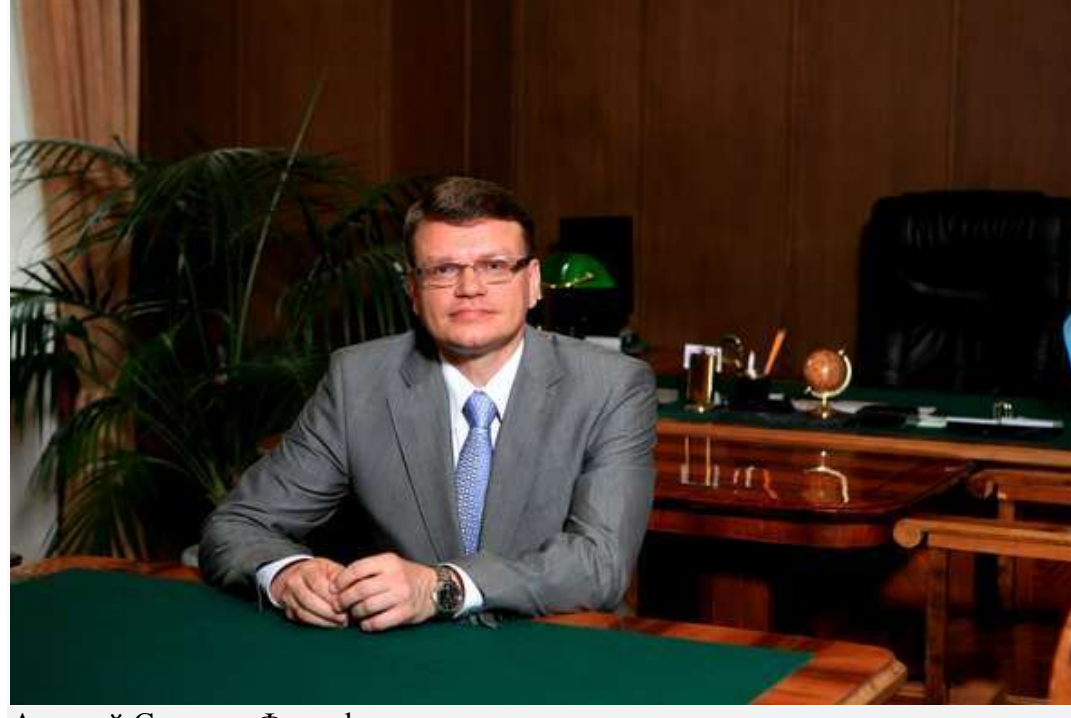

Алексей Созинов Фото: kazangmu.ru

«Я хорошо отношусь к такому предложению. Понятно, что такого рода действия являются мерами серьезной социальной поддержки студентов. Возможности их реализации зависят от возможности студентов. Сейчас такая практика частично реализована. Студенты получают это на конкурсной основе. Это вопрос не политики, а экономики. Социально - это плюс. А экономически – надо смотреть, по силам это или не по силам», - сказал Созинов.

Ректор Казанского федерального университета (КФУ) **Ильшат Гафуров** заявил, что в первую очередь льготы необходимо ввести для нуждающихся студентов.

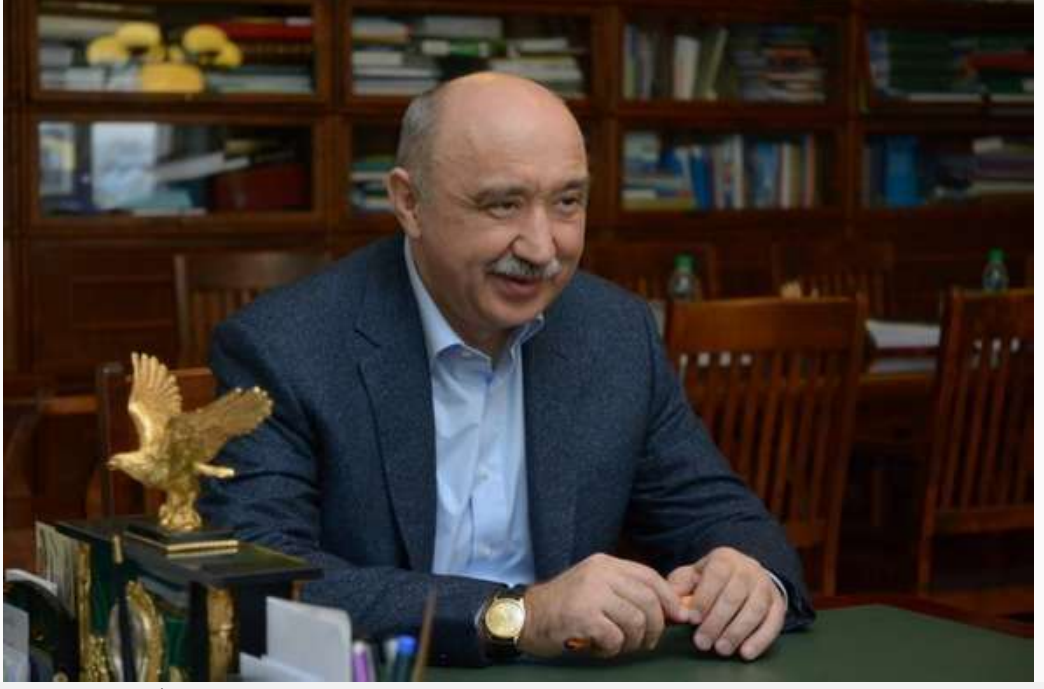

Ильшат Гафуров Фото: kpfu.ru

«Я отношусь конечно положительно, что цена этого проездного будет с определенными льготами. Большинство наших студентов проживают на территории

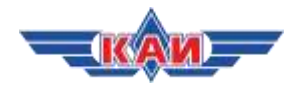

Деревни Универсиады. Особенно это младшие курсы. С повышением тарифов это было бы целесообразно. Особенно для нуждающихся ввести определенные льготы. Они сегодня есть, конечно, но количества льготных проездных недостаточно. Это должны быть общестуденческие меры. Сегодня ищут источники, как это будет. Какие меры поддержки будут… Транспортники же не будут возить бесплатно. Это не однодневный вопрос. В первую очередь нужно, чтобы меры поддержки были для нуждающихся студентов», заявил Гафуров.

В некоторых учебных заведениях в настоящее время уже действуют социальные программы по транспорту. Так, члены профсоюза Казанского федерального университета могут возместить часть стоимости проезда. Согласно информации на сайте КФУ, размер компенсации — 600 рублей.

Опрошенные ректоры вузов также рассказали Inkazan, что со студентами пока бесед и встреч никаких не проводилось, так как они находятся либо на сессии, либо на каникулах. Накануне в Telegram-канале «Неудаща» появилась [запись,](https://inkazan.ru/news/society/20-01-2019/v-vuzah-rt-proshli-profilakticheskie-besedy-o-studencheskom-proezdnom-telegram) что якобы в одном из вузов Татарстана деканы вызвали старост студенческих групп на профилактические беседы с целью «сдерживать студентов от подписания» петиции.

Неделю назад обучающиеся вузов [написали](https://inkazan.ru/news/society/15-01-2019/v-tatarstane-vlastyam-predlozhili-vvesti-studencheskiy-proezdnoy) петицию с просьбой ввести студенческий проездной, к сегодняшнему дню ее поддержали около 30 тысяч человек. На петицию [обратилив](https://inkazan.ru/news/society/16-01-2019/minmolodezhi-rt-obsudit-s-vlastyami-problemu-studencheskih-proezdnyh)нимание власти республики. Министр по делам молодежи Татарстана **Дамир Фаттахов** после этого встретился с автором петиции **Максимом Мухаметзяновым**.

Последний заявил, что ведомство намерено рассмотреть три варианта решения этого вопроса. Министерство хочет расширить транспортный грант, ввести льготы или вернуть студенческий проездной. Однако конкретных решения от минмолодежи РТ не было, чтобы «просто так не обнадеживать студентов», рассказал автор петиции.

В минмоле также заявили, что для решения вопроса [потребуется](https://inkazan.ru/news/society/15-01-2019/na-vvedenie-studencheskogo-proezdnogo-v-rt-potrebuetsya-bolee-200-mln-rubley) 200 млн рублей. Сейчас ведомство рассматривает варианты решения этого вопроса.

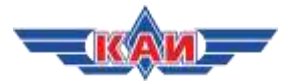

## <span id="page-12-0"></span>**События:**

**Наиль Файзрахманов: К переходу на «цифру» нужно относиться спокойно — это очередной этап в развитии телевидения** [https://sntat.ru/interview/nail-fayzrakhmanov-k-perekhodu-na-tsifru-nuzhno](https://sntat.ru/interview/nail-fayzrakhmanov-k-perekhodu-na-tsifru-nuzhno-otnositsya-spokoyno-et/)[otnositsya-spokoyno-et/](https://sntat.ru/interview/nail-fayzrakhmanov-k-perekhodu-na-tsifru-nuzhno-otnositsya-spokoyno-et/)

19.01.19

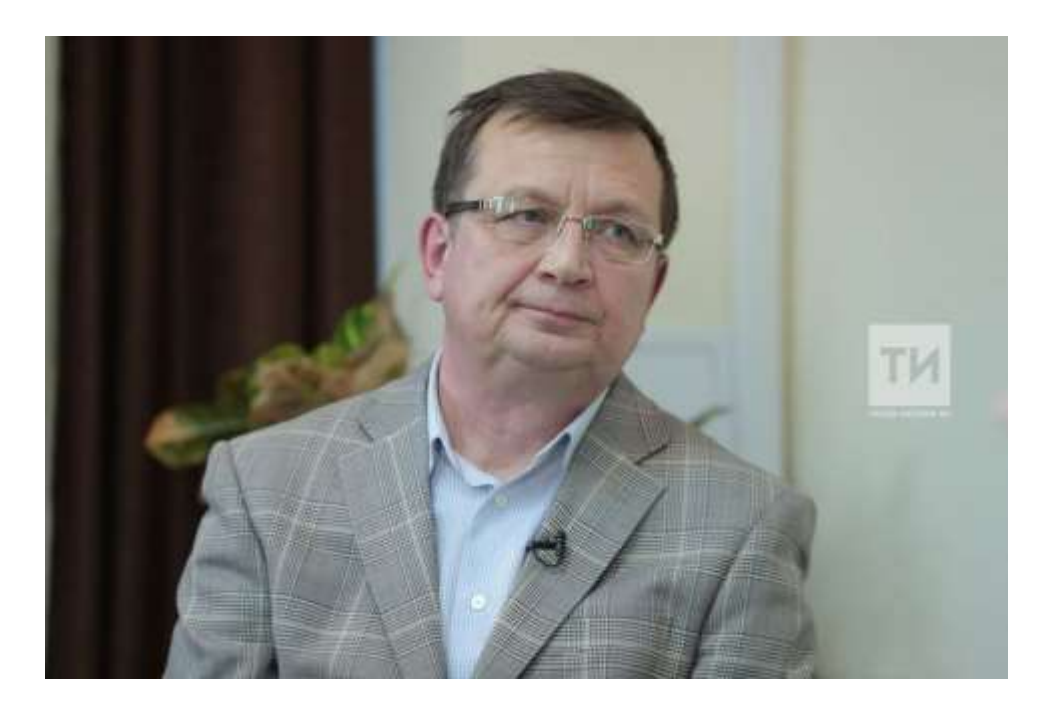

**О том, как перестроиться с «аналога» на «цифру», на чем при этом сэкономить и к кому обратиться за помощью, рассказал руководитель ООО «Телеком-Сервис» Наиль Файзрахманов в интервью гендиректору АО «Татмедиа» Андрею Кузьмину для ИА «Татар-информ».**

**«ПО МЕРЕ РОСТА ЦИФРОВОГО ВЕЩАНИЯ РОСЛА И ГРАМОТНОСТЬ АБОНЕНТОВ — ВСЕ В ЭТОЙ ТЕХНОЛОГИИ БЫСТРО РАЗОБРАЛИСЬ»**

**Вас считают одним из самых авторитетных специалистов в антенном хозяйстве, расскажите о себе.**

— После окончания КАИ я начал свой путь в оборонной промышленности, отработал

там 15 лет. И костяк нашей команды тоже составляют выходцы из ОПК — радиоинженеры. Потом мы получили предложение работать на коммерческой основе над развитием телевидения и радиосвязи в республике, основали свою фирму. В этом году мы отмечали наше 20-летие.

**Если сравнивать то, что было 20 лет назад, с тем, что есть сейчас, как изменился мир приема сигнала?**

— Здесь можно заглянуть и дальше, мне уже исполнилось 60 лет. Первое знакомство с телевидением произошло в 3 года. Сосед привез телевизор с кинескопом, в который налили воду, и произошло чудо — вдруг проявилось такое мутное изображение, это вызвало сильный восторг присутствующих. И на меня это тоже произвело неизгладимое впечатление. Возможно, в силу этих воспоминаний, после школы я уже поступил в КАИ на кафедру электроники.

К нынешнему переходу на цифровое телевидение нужно относиться спокойно — это очередной этап в развитии телевидения. До этого был переход на цветное телевидение с черно-белого. Он проходил более мягко из-за совместимости технологий — черно-белый

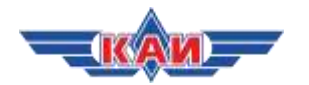

телевизор мог принимать цветное изображение, только без цвета. При этом новые цветные телевизоры стоили несколько сотен рублей — это три-четыре зарплаты.

Сейчас же абонентам не нужно напрягаться. Просто о факте перехода на «цифру» нужно знать и подготовиться к нему. Цифровое вещание началось у нас в 2012 году, когда республиканский филиал РТРС включил соответствующий передатчик. С тех пор количество таких передатчиков увеличилось. И по мере роста цифрового вещания росла и грамотность абонентов, все в этой технологии быстро разобрались. Мы начали продавать цифровые приставки — ситуация с ними была тяжелой, приставок не было ни отечественных, ни зарубежных.

Первые два образца приставок для демонстрации нам привез знакомый из Англии, каждый из них стоил по 100 фунтов стерлингов. Но ситуация очень быстро изменилась, в течение одного-двух лет. На сегодняшний день в Татарстане представлены около десятка производителей таких приставок.

**Местные?**

— Нет, к сожалению, все они зарубежные. И даже в том случае, когда логотип российский, начинка — импортная. Локализованное производство есть у нас в Калининграде. Но в основном все это китайского производства.

Мы завозим низкий ценовой сегмент — это не означает, что приставки плохие. Они работают и скорее устареют морально, чем сломаются.

**В РЕЗУЛЬТАТЕ ПЕРЕХОДА НА «ЦИФРУ» ДОЛЖЕН ОСВОБОДИТЬСЯ ЧАСТОТНЫЙ РЕСУРС ДЛЯ РАЗВИТИЯ 5G И LTE**

**Раньше «окно в мир» работало через антенну. В последние несколько лет ситуация изменилась — пришел кабель, IP-телевидение и другие источники сигнала.**

— Специалисты выделяют три технологии — кабель, спутник и так называемое эфирное телевидение. IP-телевидение является лишь разновидностью кабельного, оно очень активно завоевывает рынок. Есть и приверженцы классического аналогового телевидения они любят сесть на диване, включить телевизор и не хотят больше делать никаких лишних телодвижений.

**Цифровой мультиплекс, который запустили, — у него качество лучше?**

— На сегодня в Казани действуют два оператора и представлены два стандарта — DVB-T2 (оператор — РТРС) и более ранний стандарт DVB-T (оператор — Радиотелеком). Поскольку DVB-T уступает стандарту DVB-T2, у первого оператора 20 каналов, а у второго — пока только 6.

Что касается качества — если абонент посмотрит DVB-T2 и хорошее кабельное телевидение, то он их не различит. Но по сравнению с «аналогом» здесь выше качество и возможности, есть дополнительные сервисы, электронная программа передач.

**У нас в стране этот переход на «цифру» потому и начался, что «аналог» уже не соответствовал потребностям абонентов по качеству сигнала.**

— Все мы помним, как по экрану ползали «мушки» (помехи при приеме аналогового сигнала — прим. Т-и). Еще одна важная причина перехода на «цифру» — экономическая. Потому что на одном аналоговом канале сейчас вещают десять цифровых каналов. Это в рамках того же лимита в 8 МГц. То есть в результате должно освободиться большое количество частотного ресурса, которое государство предполагает использовать для дополнительных сервисов — технологий 5G и LTE.

**ЕДИНСТВЕННОЕ БЫТОВОЕ НЕУДОБСТВО ПРИСТАВКИ — ПОЯВЛЕНИЕ ДВУХ ПУЛЬТОВ**

**Как рядовому потребителю понять, что его телевизор в доме будет принимать «цифру»?**

— Есть два простых способа. Можно зайти в меню телевизора, посмотреть это в настройках. Или еще проще — заглянуть на заднюю панель телевизора. Там должна быть наклейка с надписью DVB-T2. Если она есть, то все в порядке. Ряд телевизоров поддерживает стандарт DVB-T, такие аппараты будут принимать только 6 каналов из имеющегося мультиплекса. И то только в Казани.

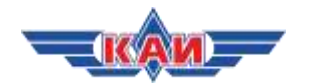

**Если у меня нет такой надписи, что мне делать? У меня два пути — в магазин за новым телевизором...**

— Или можно купить приставку, что на порядок дешевле. Приставка будет конвертировать цифровой сигнал в аналоговый, и ваш телевизор будет его принимать.

**Если я куплю приставку, то качество такого сигнала будет хуже, чем у нового телевизора?**

— Нет, набор микросхем там тот же самый. Единственное бытовое неудобство появление двух пультов. На первых порах это раздражает. Но у меня любимая бабушка, которой 95 лет, очень быстро со всем разобралась и ловко справляется с двумя пультами.

#### **Один пульт для приставки, второй пульт — для телевизора?**

— Второй нужен только для включения телевизора, потом его можно отложить в сторону. Пультом для приставки можно переключать каналы и регулировать громкость.

**Допустим, у меня дома, четыре телевизора: на кухне, в спальне, в зале и детской. Мне нужно четыре приставки покупать?**

— Если у вас телевизор не поддерживает Т2, то да, придется. Но если все ваши телевизоры современные, этого не потребуется. Безусловное преимущество цифрового стандарта — все эти телевизоры будут показывать программы независимо. Любой абонент в любой комнате выбирает канал, который он хочет смотреть, не мешая другим. Подчеркну, что это все бесплатно, без дополнительных затрат.

## **КАЗАНЦАМ СТОИТ НАПРАВИТЬ АНТЕННУ В СТОРОНУ ГОРЬКОВСКОГО ШОССЕ**

#### **Давайте посмотрим, как сигнал приходит в дом. Сколько способов на сегодняшний день есть?**

— Реально можно говорить о двух. Первый — вы покупаете индивидуальную антенну. При этом диапазон цен очень щадящий — от 200 до 1000 рублей (но это уже активная антенна). 90% территории Казани позволяет принимать на комнатную антенну.

#### **Куда ставить эту антенну? На телевизор, на балкон? Куда она должна смотреть?**

— Антенна своими активными частями — вибраторами — должна быть направлена в сторону выезда из города, Горьковского шоссе. В хорошую погоду наша вышка в Верхнем Услоне прекрасно видна.

#### **А если окна выходят на другую сторону?**

— Есть выход: или скооперироваться с соседом, или обратиться к кабельной сети здания. У нас большинство зданий каблировано системами коллективного приема. Я подчеркиваю, что законодательство прямо предписывает застройщику сдавать дома, оснащенные системами коллективного приема. Даже в старом жилищном фонде практически всегда есть или кабельный оператор, или кабельная система коллективного приема, так называемого социального телевидения.

### **Как понять, что у меня нет антенны? Позвонить в ЖЭУ, управляющую компанию?**

— Самый верный способ — посмотреть на свою квитанцию об оплате, найти статью «Кабельное телевидение». Или можно прямо позвонить оператору, который обслуживает ваш дом, или в управляющую компанию, там подскажут.

## **Если нет общей антенны, то с жильцами, наверное, смысла нет кооперироваться, нужно инициировать управляющую компанию?**

— Да, или коммерческого оператора. Если нет, всегда где-то рядом действует зона действия какого-то коммерческого оператора. Я думаю, они охотно пойдут навстречу, поставят на крышу антенну, и ты будешь иметь возможность в своем доме получать нормальный цифровой сигнал.

**ПРИ НАЛИЧИИ АНТЕННЫ ТАТАРСТАНЦЫ СМОГУТ БЕСПЛАТНО СМОТРЕТЬ26 КАНАЛОВ**

**Допустим, у меня в доме четыре телевизора. Если у меня кабельный оператор, то за подключение каждого телевизора придется платить отдельно?**

— Ситуация у разных операторов различается. Но есть так называемый социальный пакет. Он идет у них в «аналоге». За него, как правило, не берут дополнительные деньги,

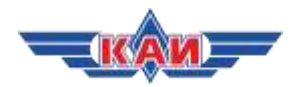

за точки подключения. Но есть платные пакеты, там однозначно придется покупать дополнительную приставку или карточку, которая вставляется в телевизор, и это будет сопряжено с дополнительной оплатой. Другое дело, что эта оплата может быть с дисконтом, щадящей.

#### **Тем не менее за каждый подключенный к кабелю телевизор я буду платить? А когда у меня антенна?**

— Здесь государство предоставило возможность смотреть бесплатно. То есть 26 каналов, которые принимают у нас в Казани и в Татарстане, являются бесплатными. Более того, каждый оператор, который осуществляет коммерческую деятельность, обязан их транслировать в своей кабельной сети.

#### **То есть на всех своих телевизорах я буду «железно» смотреть эти 26 каналов?**

— Это не означает, что оператор бесплатно предоставит их абоненту, потому что есть такое понятие, как техническое обслуживание.

#### **Но это копейки?**

— В размере, если я не ошибаюсь, 57 копеек за кв. м. Если квартира 100 кв. м, то это в районе 50 рублей.

## **В ТАТАРСТАНЕ УПАЛО КОЛИЧЕСТВО АБОНЕНТОВ СПУТНИКОВОГО ТВ**

**Вы говорили, что у нас упало количество подключающихся к спутнику. Почему это происходит?**

— Да, к сожалению. Это одно из направлений нашего бизнеса, мы очень активно подключали спутниковых операторов. Вот это направление у нас в последние годы немного хромает. Но тут причины очевидны, потому что входной билет стоимости оборудования от 3 тыс. рублей плюс годовая оплата. Самые щадящие базовые пакеты начинаются от 1000 рублей.

#### **А там зависит от количества телевизоров в доме?**

— Да, более того, каждая точка подключения предполагает приобретение или приставки или дополнительной карточки. Соответственно, это дополнительная оплата.

#### **То есть хозяин оставляет себе 300 каналов...**

— Себе любимому. Сейчас, я считаю, мы к этому не вернемся. Были курьезные случаи. Например, когда НТВ+ начинало свою деятельность, у нас был абонент, который подключил себе 10 цифровых приставок. Когда мы оформляли такое количество, оператор отказался регистрировать на одну точку. Он утверждал, что мы создаем пиратскую систему кабельного телевидения. Аргумент у него был: даже у Лужкова было только пять точек!

**А тут какой-то хозяин коттеджа решил в каждую комнату, включая туалеты, провести.**

— Он у нас не единственный, мы сказали.

## **НИ ОДИН ДОМ В РЕСПУБЛИКЕ НЕ ОСТАНЕТСЯ БЕЗ СЕТЕЙ КАБЕЛЬНОГО ТЕЛЕВИДЕНИЯ**

#### **Как в республике обстоят дела со строительством сетей кабельного ТВ?**

— В 100-тысячниках очень активно идет строительство. В Челнах и Нижнекамске процесс шел параллельно с Казанью, и мы принимали в нем участие. Причем сети очень высокого качества — гибридно-коаксиальные. Думаю, у них вообще никаких проблем не будет. У них и жилищный фонд современный. Парадоксально, но у них состояние приема даже лучше, чем в Казани.

Интерес операторов уменьшился в районных центрах со старой застройкой (Елабуга, Мамадыш и другие). В них и абонентская база меньше, а затраты такие же, иногда даже больше. Там немного похуже, но ситуация выправляется.

#### **То есть житель Елабуги может не получить сигнал в июне?**

— Я не думаю. В конце года было ведомственное совещание в республике. Правительство знает о проблемах, создана комиссия из представителей администраций и Министерства информатизации и связи РТ. Они с этим вопросом разбираются. Каждый дом должен быть обследован и по нему вынесено решение. Я думаю, никто не останется без сетей кабельного телевидения.

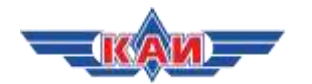

### **То есть занимаются тем, чтобы этот цифровой сигнал дошел на всю республику? Сейчас как ситуация, охвачена еще не вся республика?**

— На этом же совещании директор республиканского филиала РТРС Владимир Якимов доложил, что покрытие в республике составляет 97%.В процентах это очень большая цифра, но в абсолютных — более 10 тыс. человек не имеют возможности принимать цифровой сигнал. По ним тоже идет работа, есть технические способы, но найдут ли деньги на это?

**У нас есть категория населения, для которой и 1000 рублей на приставку — это серьезная трата.**

— Я думаю, будут дотировать, потому что даже не совсем богатые субъекты Федерации прибегли к этому. Например, по последним сведениям, Северная Алания приняла решение дотировать затраты жителей, проживающих вне зоны приема цифрового эфирного ТВ-сигнала. У них местность гористая — ситуация хуже.

## **С 3 ИЮНЯ НА ВАШЕМ ТЕЛЕВИЗОРЕ ПОЯВИТСЯ ЗАСТАВКА: СЛЕДУЕТ ПЕРЕКЛЮЧИТЬСЯ НА ЦИФРОВОЙ ПРИЕМ**

**Пройдемся по алгоритму. Что должен сделать человек, чтобы 3 июня перестроиться с «аналога» на «цифру»?**

— Во-первых, не будет никакого резкого отключения. На телевизоре, который вы смотрите, появится заставка: следует переключиться на цифровой прием. Она будет транслироваться две недели.

Что вам нужно предпринять? Первое — убедиться, что ваш телевизор способен принимать цифровой сигнал. Второе — узнать, способна ли кабельная система в здании, помещении, в вашем доме принимать сигналы цифровых каналов, то есть определить, какая стоит антенна.

Признаки антенны: активный вибратор около 20 сантиметров — это те «усы», на которых очень любят сидеть вороны. Растопыренные пальцы примерно соответствуют этому размеру. Если вы живете в высотном доме, можете обратиться в управляющую компанию. Там подскажут — будет ли антенна принимать цифровой сигнал или нет.

## **Если дома кабельное телевидение?**

— Если это коммерческий оператор, вы договариваетесь с ним на платной основе. Если кабельная сеть является собственностью здания и принадлежит ТСЖ или находится на балансе управляющей компании и она обеспечивает транзит цифрового сигнала, то вам остается только подключиться адаптером, принимать сигнал и радоваться жизни. Переход пройдет быстро и безболезненно.

**Единственное — вы будете больше тратить на то, что у вас каждый телевизор в квартире ловил по 300 каналов. Так ведь?**

— В случае кабельного оператора — да. Если это сеть здания, принадлежащая вам или вашему ТСЖ, тогда у вас нет никаких затрат. Счет придет только за обслуживание.

## **В СВОЕЙ КВАРТИРЕ МОЖНО СОЗДАТЬ СОБСТВЕННУЮ МИНИ-КАБЕЛЬНУЮ СЕТЬ**

**Есть же гибридные способы. Как сделать так, чтобы было подешевле? Чтобы и 300 каналов было хоть на одном телевизоре, и качественный сигнал на других телевизорах?**

— Да, есть возможность совместить прием цифрового сигнала оператора и создать собственную мини-кабельную сеть в квартире. Но это довольно сложная технология. В этом случае я бы советовал обратиться в специализированные пункты продаж. Там проконсультируют и подскажут.

**Получается, я все равно сэкономлю? То есть в зале я хочу поставить себе 300 каналов, а на кухне, в детской, спальне бесплатно принимать цифровые каналы? Как это сделать? Обратиться к профессионалам?**

— Да, это требует учета специфики. Нужно совместить учет частотного плана оператора с тем, что в эфире. Чтобы не было взаимных помех. Правильно вы заметили, такой

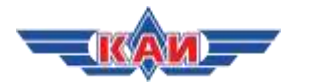

способ будет дешевле, чем платить за каждый телевизор отдельно. Деньги в первую очередь отобьются за счет абонентской платы.

#### **К КАБЕЛЬНОМУ ТВ ПОДКЛЮЧЕНЫ ЛИШЬ 30% ТАТАРСТАНЦЕВ**

#### **По кабельной сети в Казани. Сколько у нас покрытие?**

— Последняя знакомая мне цифра — это проникновение кабельных сетей. В Казани оно достигает 90%. Это не означает, что все 90% смотрят кабель, они имеют техническую возможность при желании подключиться. Абонентов, подключенных к кабельным сетям, я думаю, около 50%.

#### **По республике?**

— По республике похуже —  $30\%$ . То есть  $30\%$  — кабель,  $30\%$  — спутник и  $30\%$  эфирное телевидение. В сельской местности спутник составляет большую конкуренцию кабельному телевидению — там нет операторов.

#### **Люди вынуждены платить за спутник?**

— Да, но все-таки потихонечку отказываются и переходят на Т2 по мере того, как РТРС вводит в эксплуатацию свои передатчики.

#### **Люди же все равно считают деньги?**

— Нужно понимать, что сейчас часть передатчиков находится в спящем режиме, их активируют и подключат 3 июня. Тогда жители нашей республики будут иметь возможность подключить не только спутник.

Возможно, кому-то придется развернуть антенны. Аналоговый передатчик принимали с одного населенного пункта, цифровой придется с другого. Поскольку не всегда адреса пунктов совпадают. В большинстве совпадают, но иногда придется переориентировать антенны.

#### **Есть какой-то универсальный справочник по вопросам цифрового ТВ?**

— Самый лучший справочник — это сайт нашего российского оператора РТРС. Там есть телефоны горячих линий, пункты продаж, места дислокации передатчиков, частоты настроек — очень исчерпывающий материал. В Казани также широко представлены точки продаж, где вас всегда проконсультируют и помогут подключиться. Не нужно бояться переходить на цифровое телевидение — все подготовлено и все делается, чтобы переход прошел с минимальными шероховатостями.

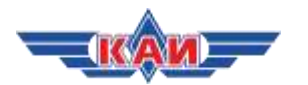

## <span id="page-18-0"></span>**Казанские ведомости:**

**Ренат Мистахов, СК «Ак Барс»: «Подковерные игры разваливают нашу промышленность» (отрывок)**

<https://www.business-gazeta.ru/article/410227>

## 21.01.19

#### **Один из ведущих корабелов России о том, зачем «Ак Барс Холдинг» создал судостроительную корпорацию на 11 тыс. работников**

Еще когда татарстанская судостроительная корпорация только задумывалась, раздавались предупреждающие голоса: за пределами РТ она столкнется с серьезным сопротивлением. Почему? В интервью «БИЗНЕС Online» генеральный директор АО «Судостроительная корпорация «Ак Барс» Ренат Мистахов рассказал о «разлагающем» влиянии гособоронзаказа, будущем сотрудничестве с зарубежными верфями и о том, что в Зеленодольске может появиться центр скоростного судостроения.

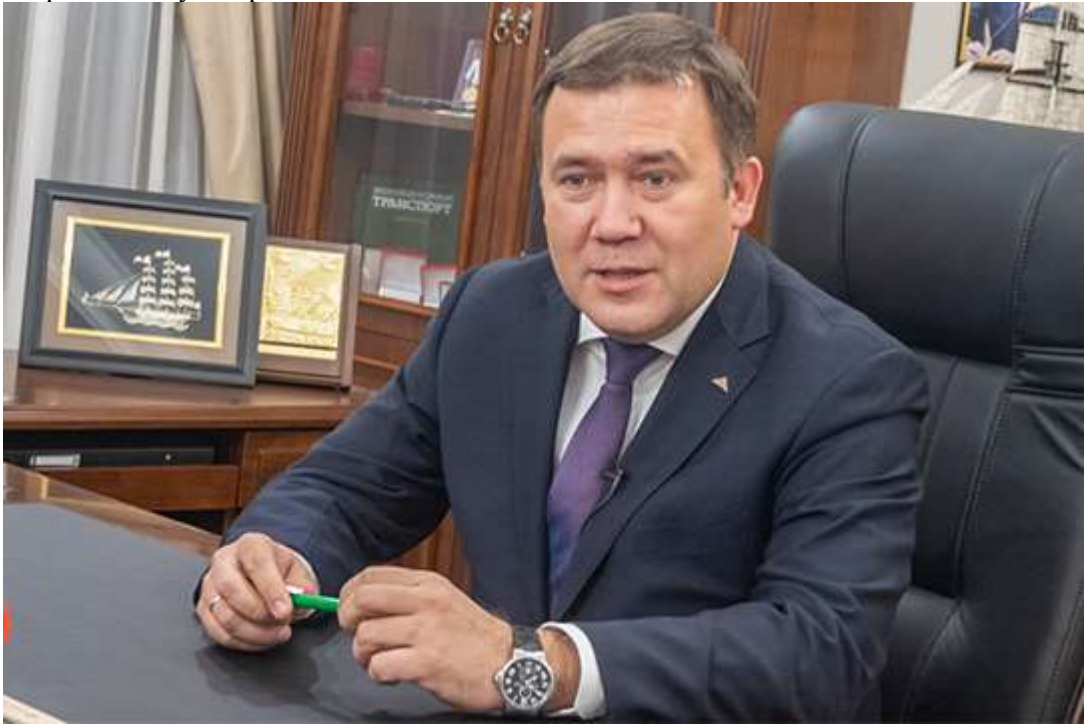

**<…>**

**«СЕГОДНЯ ТАКОЙ ДРАЙВ НА ЗАВОДЕ! НАДО ТОЛЬКО МАКСИМАЛЬНО ЗАГРУЖАТЬ ЕГО ИНТЕРЕСНОЙ РАБОТОЙ»**

**— Насколько знаю, ваш старший сын в прошлом году окончил бакалавриат и поступил в магистратуру Санкт-Петербургского государственного морского технического университета. Насколько это его собственный выбор и насколько ваш?**

— Сначала — преамбула. У корпорации есть яхт-клуб «Дельфин», уже 7 лет там занимается 120 детей. Почему решили его создать? Самое страшное, когда у ребенка в возрасте 12–14 лет не зарождается мысль, кем он хочет стать. И такое сплошь да рядом. В 15–17 лет опять спрашиваешь — молчание. Еще страшнее. Клуб создали, чтобы у ребенка появилась мечта, кем стать… А Ильдана я всегда старался занять трудовой практикой. Летом полмесяца отдохнул, а в июле — практика на заводе. А на август я его отправлял учиться за рубеж английскому… В общем, старшему полюбилось судостроение. Но он не производственник, а больше проектант. Очень рад, что он пошел по этому пути. Часами можем с ним о судостроении разговаривать. Но по мне так производство интереснее: шум, гам, скорость, большой коллектив, видишь результат работы. И проектирование, пожалуй, посложнее: думаешь, ошибаешься, переделываешь…

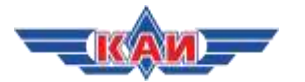

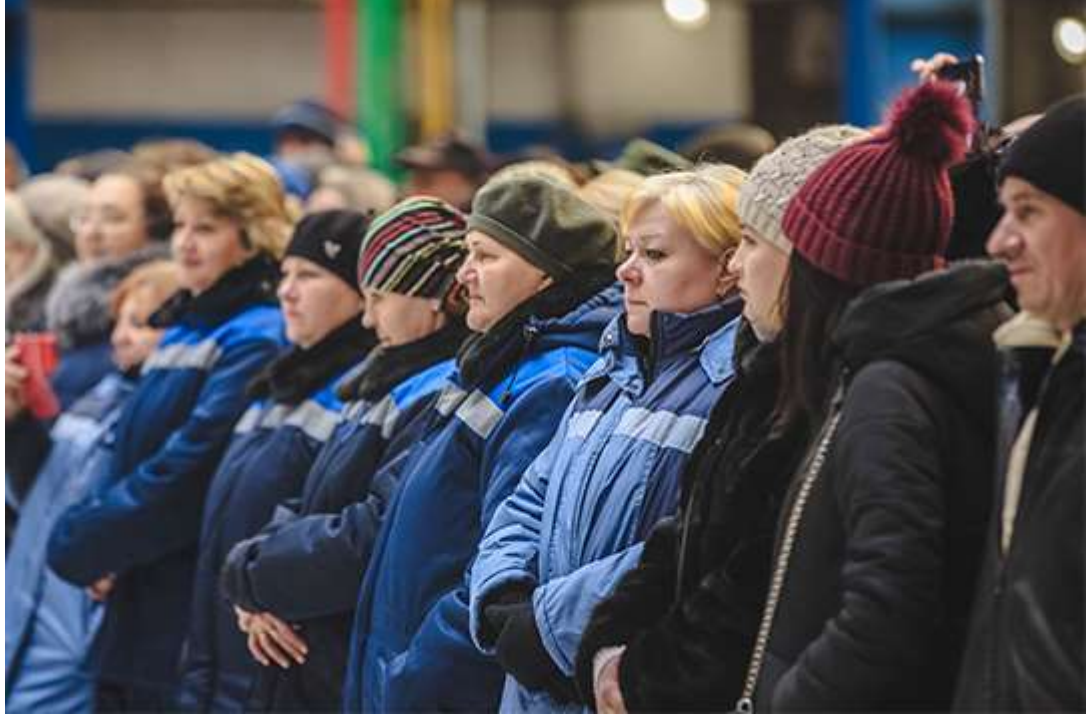

«Завод загружен только на 50 процентов, то есть нет такого объема, что можно было бы ликовать»Фото: «БИЗНЕС Online»

А вот второму сыну — Инсафу — больше нравится небо: он пошел в КАИ на беспилотную тему. Радует, что оба выбрали технические вузы. Главное — чтобы до конца. А то обидно! К примеру, в автосалоне спрашиваешь у ребят-продавцов: «Какое образование?» — «Высшее техническое». — «А чего машины продаешь?» — «А что такого?» До пенсии будешь этим заниматься?» Теряют свое золотое время! У меня сегодня на заводе 8 мальчишек подросли, которые умеют полностью, в тонкостях, от листа металла до финального продукта, организовать строительство и сдачу корабля. Это дорогого стоит! Им еще и 30 нет, а их весь завод уже знает по имени-отчеству. И у них большое желание идти дальше. И если раньше я жил на строительстве кораблей, то сейчас появляюсь только на закладке, спуске, отправке, подъеме флага. Люди научились строить. Завод — как паровоз. Он разогнался, и ему сейчас надо уголь кидать, не останавливаясь, загружать. Сегодня такой драйв на предприятии, и этим надо пользоваться: коллектив может сделать больше, надо только максимально загружать его интересной работой, чтобы глаза горели. И так во всей промышленности. Если остановимся, опять придем к тому, что заводы придется возрождать. Набегами ничего не сделать.

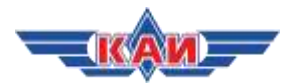

## <span id="page-20-0"></span>**Казанские ведомости: В Татьянин день некоторых казанских студентов двоечников помилуют и не исключат из вуза** <https://kazved.ru/article/93803.aspx>

## 21.01.19

25 января студенты Казани будут отмечать завершение сессии, День российского студенчества и Татьянин день народными гуляниями с блинами и чаем. В КФУ всех студенток с именем Татьяна пригласят на встречу к ректору. В КХТИ устроят обрубание «хвостов», которые остались после сессии. На катке в парке «черное озеро» соберутся студенты КАИ для массового катания на коньках.

В Академии социального образования помилуют двух студентов, которым грозило отчисление. В ТИСБИ 25 января пройдет традиционный день самоуправления, который завершится сожжением чучела сессии. В этот же день состоится награждение победителей премии «Студент года», сообщили сегодня на аппаратном совещании в мэрии.

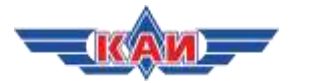

## <span id="page-21-0"></span>**Мэрия Казани:**

## **168 тысяч студентов Казани отметят Татьянин день**

[https://www.kzn.ru/meriya/press-tsentr/novosti/168-tysyach-studentov-kazani](https://www.kzn.ru/meriya/press-tsentr/novosti/168-tysyach-studentov-kazani-otmetyat-tatyanin-den/)[otmetyat-tatyanin-den/](https://www.kzn.ru/meriya/press-tsentr/novosti/168-tysyach-studentov-kazani-otmetyat-tatyanin-den/)

## 21.01.19

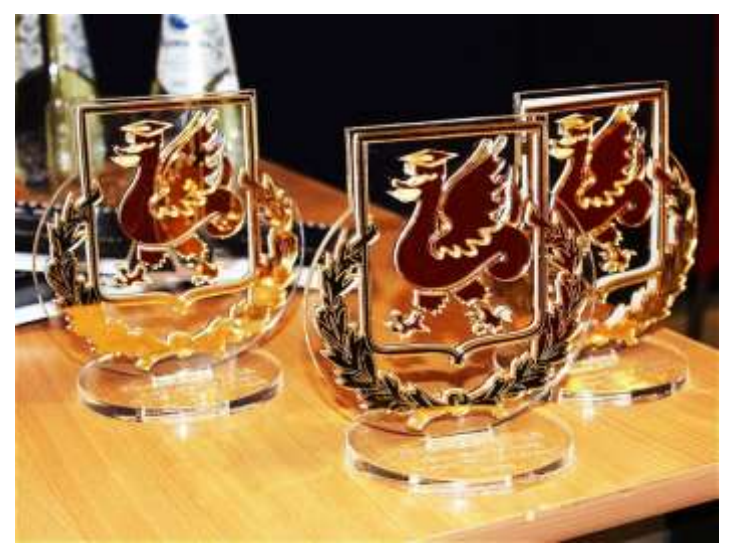

Фото: Город Казань KZN.RU

(Город Казань KZN.RU, 21 января, Алена Мирошниченко). 25 января 168 тысяч студентов вузов и ссузов Казани, которые говорят на 78 языках мира, будут отмечать Татьянин день. О праздничных традициях вузов столицы сегодня на деловом понедельнике рассказал председатель Комитета по делам детей и молодежи Айрат Фаизов.

Так, в Казанском федеральном университете в Татьянин день организуют народные гуляния с блинами и чаем, масштабный праздничный концерт с гостями со всей столицы. Студенток Татьян ждет встреча с ректором и традиционное угощение.

В технологическом университете во дворе здания «Д» традиционно отрубят импровизированные хвосты после сессии. Студенты КАИ с друзьями из других вузов в парке «Черное озеро» смогут покататься на коньках, а также поучаствовать в различных мастер-классах и конкурсах.

В университете управления ТИСБИ день студента традиционно является днем самоуправления, который завершается торжественным сжиганием чучела сессии.

В академии социального образования ректор по доброй традиции «помилует» двух кандидатов на отчисление. В педагогическом колледже пройдет шоу «Студенческий переполох», а в колледже технологии и дизайна – концертная программа и мастер-класс по изготовлению снежных фигур.

Завершится Татьянин день одним из самых ярких событий в жизни студенчества – церемонией награждения победителей премии «Студент года Татарстана 2018». «63 студента, достигшие высоких результатов в науке, спорте, общественной деятельности и учебе, будут награждены ценными подарками и денежными премиями в культурном комплексе «Пирамида», – рассказал А.Фаизов и пригласил всех желающих посетить концерт, который начнется в 18.00.

Похожие новости: АиФ Казань [http://www.kazan.aif.ru/dontknows/kakie\\_meropriyatiya\\_proydut\\_v\\_kazani\\_v\\_den\\_studenta](http://www.kazan.aif.ru/dontknows/kakie_meropriyatiya_proydut_v_kazani_v_den_studenta) KazanFirst - <https://kazanfirst.ru/news/483042>

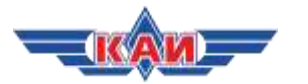

## <span id="page-22-0"></span>**Татар-информ:**

**Челнинский инженер-протезист помогает детям без конечностей почувствовать себя «супергероями»**

<https://www.tatar-inform.ru/news/2019/01/22/639816/>

## 22.01.19

Молодой изобретатель Данил Емелин называет своих необычных маленьких пациентов «киби-героями».

(Казань, 22 января, «Татар-информ»). Инженер-протезист из Набережных Челнов – Данил

Емелин помогает детям-инвалидам с отсутствием конечностей обрести уверенность в себе и почувствовать себя «супергероями», пишут «Челнинские известия». 26-летний Данил Емелин родился и вырос в Автограде. На сегодняшний день молодой человек является резидентом в Сколково, членом Всероссийской гильдии протезистовортопедов в составе команды «Моторика». Молодой изобретатель учился в челнинском филиале КАИ, потом переехал в Нижний Новгород, поступил в магистратуру МАТИ им. Алексеева, а затем перевелся в Московсий Авиационный Институт (МАИ) в Москве.

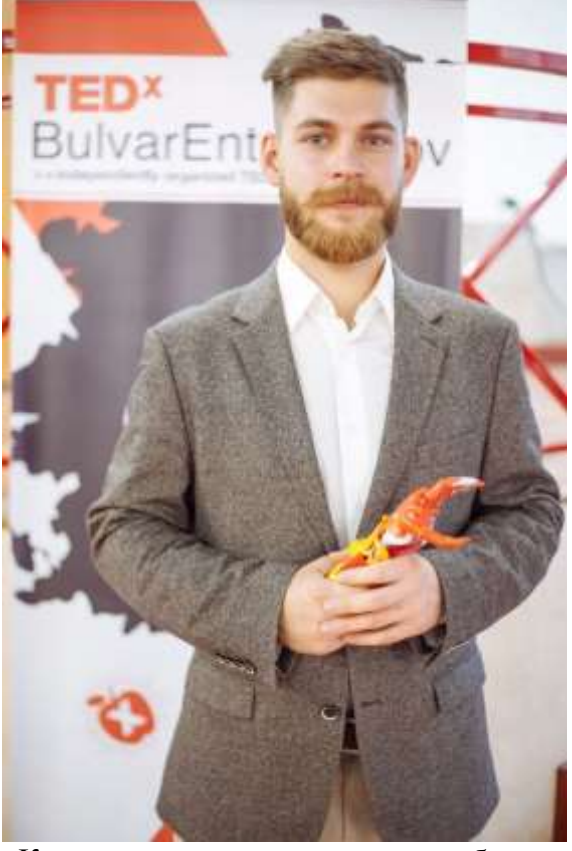

«Копаясь в сети, наткнулся на необычную компанию, она планировала заниматься 3D прототипированием в медицине, разрабатывать индивидуальные тазобедренные суставы, коленные модули», – рассказал изобретатель о своем начале пути.

По словам молодого человека, до этого момента он успел поработать конструктором, протезистом, руководителем, партнером по бизнесу, закупщиком, менеджером, сборщиком протезов, курьером, психологом. Он завоевал призовые места в престижных премиях «Призвание», «Сноб» и «Сделано в России».

На сегодняшний день Данил помогает детям-инвалидам. Он считает, что такие люди, в особенности дети, могут позволить себе быть необычными. Он помогает им «убить» в себе неуверенность.

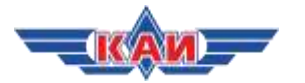

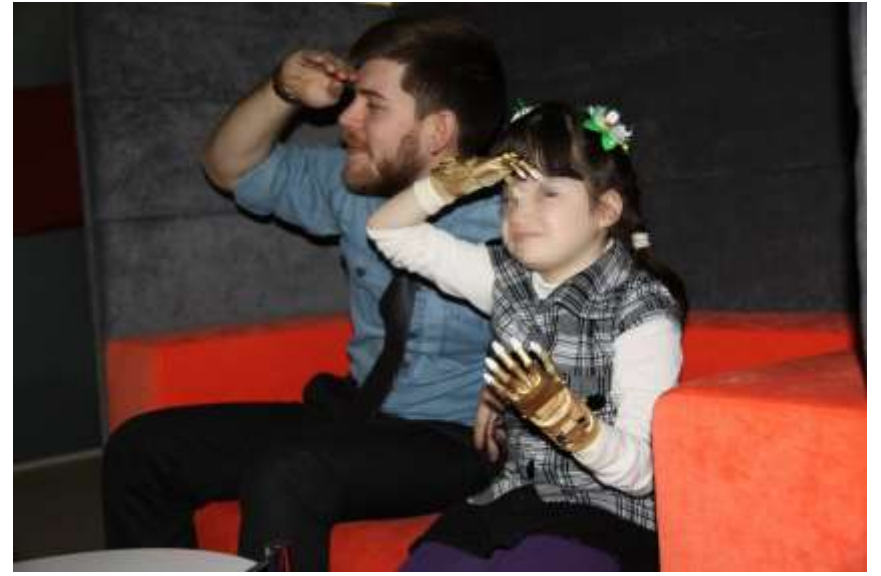

«Я хочу, чтобы человек убил в себе неуверенность в том, что он не такой как все. Да, ты другой! Так покажи, что ты можешь быть, например, «супергероем», отличающимся от большинства», – считает изобретатель и помогает своим маленьким пациентам почувствовать это, называя их «киби-героями».

По словам инженера, причины отсутствия конечностей у пациентов разные: это и травмы, и врожденные аномалии.

Данил Емелин в составе команды «Моторика» создал уникальные удобные и яркие кибипротезы: они тренируют мышцы, позволяют держать их в тонусе, не дают им атрофироваться. Протезы работают с помощью датчиков, которые считывают разность потенциалов с кожной поверхности.

Кибипротезы имеют дополнительные насадки «суперспособность», с которыми можно прыгать на скакалке, управлять квадрокоптером или другим устройством на радиоуправлении, осветить себе путь фонариком, снимать видео и делать снимки на закрепленный на протезе смартфон и многое другое, что так любят соверменные дети.

## Похожие новости: Челнинские известия - [http://chelny-](http://chelny-izvest.ru/news/city/chelninskiy-izobretatel-pomogaet-detyam-bez-ruk-ne-chuvstvovat-sebya-obrechennymi)

[izvest.ru/news/city/chelninskiy-izobretatel-pomogaet-detyam-bez-ruk-ne](http://chelny-izvest.ru/news/city/chelninskiy-izobretatel-pomogaet-detyam-bez-ruk-ne-chuvstvovat-sebya-obrechennymi)[chuvstvovat-sebya-obrechennymi](http://chelny-izvest.ru/news/city/chelninskiy-izobretatel-pomogaet-detyam-bez-ruk-ne-chuvstvovat-sebya-obrechennymi)

Казанский репортер - [https://kazanreporter.ru/post/3479\\_listat-smartfon-prygat](https://kazanreporter.ru/post/3479_listat-smartfon-prygat-na-skakalke-celninec-sozdaet-detskie-protezy-s-supersposobnostami)[na-skakalke-celninec-sozdaet-detskie-protezy-s-supersposobnostami](https://kazanreporter.ru/post/3479_listat-smartfon-prygat-na-skakalke-celninec-sozdaet-detskie-protezy-s-supersposobnostami)

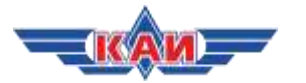

<span id="page-24-0"></span>**Chelny-biz.ru: «КАМАЗ» за год вложил в оркестр Лермана 13 млн и еще 15 млн – в федерацию дзюдо** <http://chelny-biz.ru/news/256015/>

22.01.19

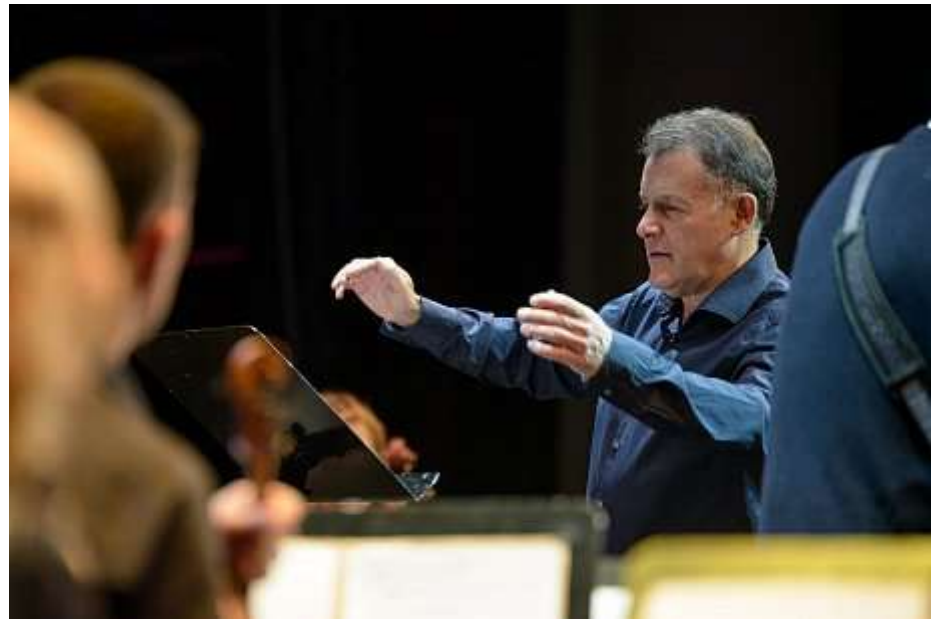

52 млн в 2018 году потратил «КАМАЗ» на благотворительность. Четверть бюджета – 13 млн рублей – было передано камерному оркестру Игоря Лермана на финансирование части расходов на концертную деятельность.

15 млн челнинский автогигант передал федерации дзюдо Татарстана. Средства были выделены на привлечение ведущих тренеров для сборной республики, сообщает пресс-служба «КАМАЗа». Вузы и колледжи получили свыше 3,1 млн рублей: КНИТУ-КАИ было безвозмездно передано оборудование для выполнения научно-исследовательских и опытно-конструкторских работ в области моделирования процессов в двигателях внутреннего сгорания, Техническому колледжу им. В.Д. Поташова – оборудование для проведения спортивных занятий.

17,1 млн предприятие направило на поддержку детских проектов: на помощь одаренным детям, творческим и спортивным коллективам, инвалидам и детям из малообеспеченных и многодетных семей. 1,7 млн «КАМАЗ» перечислил победителям конкурса профориентационных проектов, в числе которых детские сады и школы Набережных Челнов. Кадетская школа-интернат в Черемшане получила автобус ВRAVIS за 2,6 млн. Фонду «Талант и успех», помимо школьного НЕФАЗа 5299-11-52, были оказаны услуги по перевозке детей на тренировки на сумму почти 7 млн рублей.

В рамках программы «Помоги собраться в школу» первоклассники города получили подарочные от автогиганта карты в магазины канцелярских товаров на сумму 500 рублей. Для детей сотрудников автогиганта номинал составил 1000 рублей. Плюс около 3 млн предприятие потратило на городские праздники.

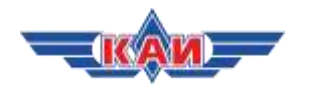

## <span id="page-25-0"></span>**Бизнес-онлайн: Из экологов в нефтянку: Артем Сидоров сел на «Новый поток» (отрывок)** <https://www.business-gazeta.ru/article/410497>

## 22.01.19

#### **У владельца Антипинского НПЗ, которого связывают с одногруппником Путина, появилась еще одна нить связи с Татарстаном**

Лишь полгода проработал экс-глава Росприроднадзора Артем Сидоров в должности вицепрезидента «Нового потока», как для него подготовили новое кресло. Выходец из Татарстана стал президентом управляющей компании крупнейшего независимого российского НПЗ. Как владелец и учредитель «Нового потока», едва не ставший санатором для ТФБ, вновь показал, что не забывает татарстанское прошлое, взяв бывшего чиновника из Татарстана в свою команду, в материале «БИЗНЕС Online».

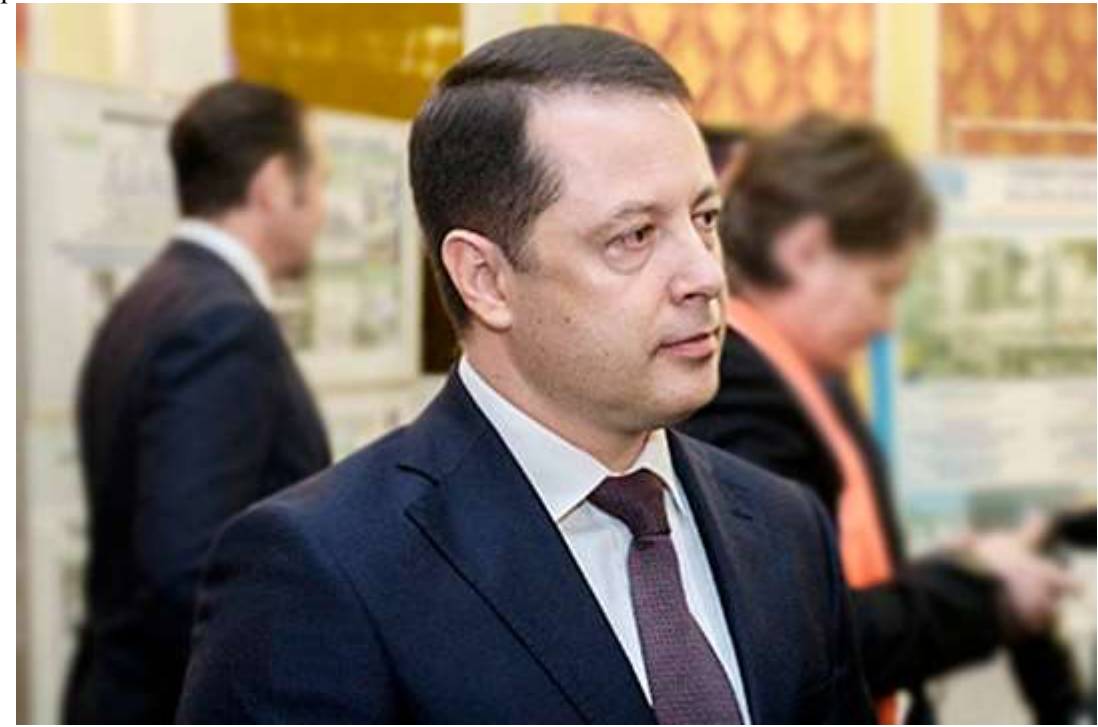

### **<…>**

## **ОТ ПРОСТОГО ПОЛИЦЕЙСКОГО — ДО ФЕДЕРАЛЬНОГО ЧИНОВНИКА**

Сам 43-летний Сидоров — уроженец Казани, окончил Пензенское высшее артиллерийское инженерное училище по специальности «инженер импульсных тепловых машин». В 2001 году к этому прибавился диплом юриста от Казанского университета, а еще позже и инженера-эколога от КНИТУ-КАИ. После службы в армии он успел поработать в МВД по РТ, где делал карьеру в управлении по борьбе с правонарушениями в области охраны окружающей среды, экологической милиции. Затем он два года работал управделами в минэкологии РТ, а после в аппарате президента Татарстана. С приходом **Рустама Минниханова** в 2010 году Сидоров вернулся в минэкологии РТ, сменив **Агляма Садретдинова**.

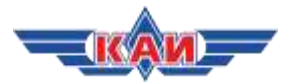

<span id="page-26-0"></span>**Бизнес-онлайн: Из экологов в нефтянку: Артем Сидоров сел на «Новый поток» (отрывок)** <https://www.business-gazeta.ru/article/410497>

23.01.19

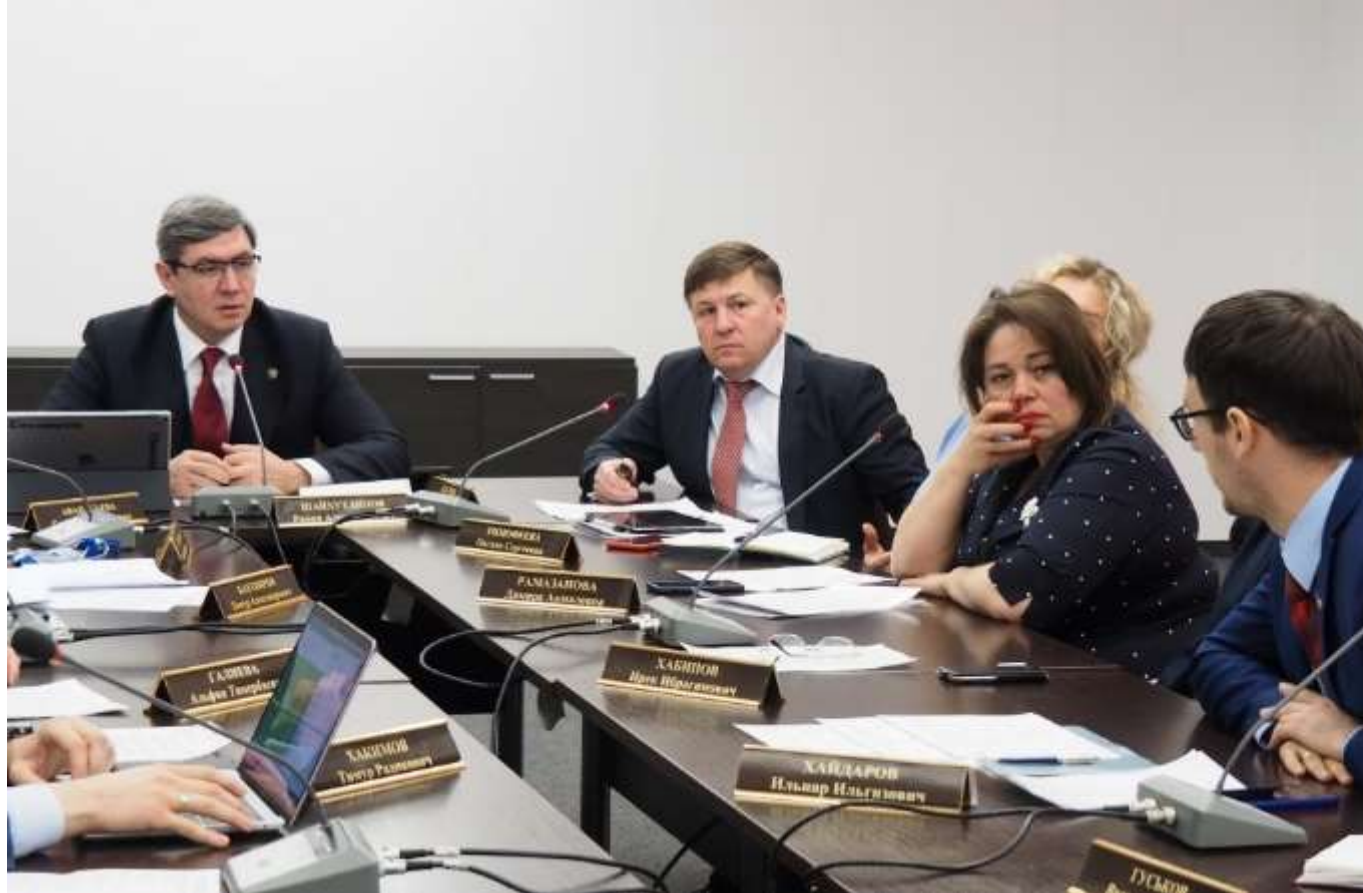

*Сегодня заместитель Премьер-министра Республики Татарстан – министр информатизации и связи Республики Татарстан Роман Шайхутдинов провел совещание с представителями АНО «Центр развития профессиональных компетенций», руководителями образовательных организаций и тренерами-экспертами о ходе подготовки конкурсантов ИТ-блока от Республики Татарстан к предстоящему Финалу VII Национального чемпионата «Молодые профессионалы» (WorldSkills Russia)- 2019, который пройдет 20-24 мая в Казани*.

Генеральный директор АНО «Центр развития профессиональных компетенций», руководитель проекта WorldSkills Kazan 2019 **Эмиль Губайдуллин** в своем выступлении рассказал участникам встречи о формате и правилах предстоящего чемпионата. Исходя из этого были отмечены ключевые пункты в организации мероприятия в международном выставочном центре «Казань Экспо», основные этапы подготовки к чемпионату.

В совещании приняли участие руководители Межрегионального центра компетенций - Казанского техникума информационных технологий и связи, Альметьевсого политехнического техникума, Школы Иннополис, IT-лицея КФУ, Инженерного лицея-интерната КНИТУ им. А.Н. Туполева – КАИ, Технического колледжа им. В.Д.Поташова, Набережночелнинского педагогического колледжа, которые доложили о подготовке участников на базе данных учебных заведений и стажировках на предприятиях.

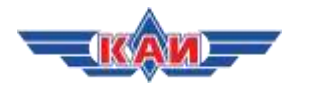

## <span id="page-27-0"></span>**Коммерсант: В Перми открылся форум, посвященный развитию цифровой экономики РФ**

<https://www.kommersant.ru/doc/3861653>

## 24.01.19

В Перми началось межрегиональное совещание лидеров цифрового развития. Помимо деловой программы, на совещании организована ИТ-выставка, на которой представлены инновационные проекты в области цифровизации. Она будет работать на площадке выездного совещания до 26 января.

Как сообщает пресс-служба краевого правительства. одной из ключевых тем деловой программы совещания станет национальная программа «Цифровая экономика Российской Федерации», шесть федеральных проектов которой утверждены президиумом правительственной комиссии по цифровому развитию страны. Проекты призваны повысить качество жизни населения и условий предпринимательской деятельности.

В совещании по развитию цифровизации примут участие заместитель председателя правительства РФ Максим Акимов, министр цифрового развития, связи и массовых коммуникаций Константин Носков и депутат Государственной думы РФ Леонид Левин, замминистры РФ строительства и ЖКХ, промышленности и торговли, сельского хозяйства, транспорта, просвещения, науки и высшего образования, здравоохранения, экономического развития, а также представители генпрокуратуры РФ. В совещании также примут участие руководители профильных министерств по развитию цифровой экономики в субъектах РФ.

Программа совещания рассчитана на три дня и включает в себя пленарные и экспертные сессии, посвященные отраслевой и региональной цифровизации. Эксперты расскажут о лучших региональных практиках на примере успешно реализованных и функционирующих проектов. Свой опыт представят Пермский край, Самарская область, Татарстан, Санкт-Петербург.

В рамках мероприятия также пройдет круглый стол «Разработки перспективной робототехники. Направления продвижения коммерциализации и масштабирования решений». Участниками стола выступят ректоры восьми ведущих технических вузов страны: МГТУ имени Баумана, СПбГЭТУ «ЛЭТИ», КНИТУ КАИ, ПНИПУ. Эксперты обсудят вопросы, связанные с реализацией основных задач Федерального центра робототехники.

Организатором мероприятия выступают министерство цифрового развития, связи и массовых коммуникаций РФ совместно с правительством Пермского края при поддержке стратегического партнера по развитию цифровой экономики АО «ЭР-Телеком Холдинг».

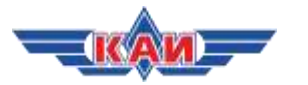

## <span id="page-28-0"></span>**Реальное время:**

**«Большой Брат» для торговых сетей и free sky для беспилотников: во что предлагает инвестировать IT-парк (отрывок)**

[https://realnoevremya.ru/articles/126670-bolshoy-brat-dlya-torgovyh-setey-i-free-sky](https://realnoevremya.ru/articles/126670-bolshoy-brat-dlya-torgovyh-setey-i-free-sky-dlya-bespilotnikov-vo-chto-predlagaet-investirovat-it-park)[dlya-bespilotnikov-vo-chto-predlagaet-investirovat-it-park](https://realnoevremya.ru/articles/126670-bolshoy-brat-dlya-torgovyh-setey-i-free-sky-dlya-bespilotnikov-vo-chto-predlagaet-investirovat-it-park)

## 24.01.19

С начала 2019 года бизнес-инкубатор казанского IT-парка пополнился шестью новыми резидентами

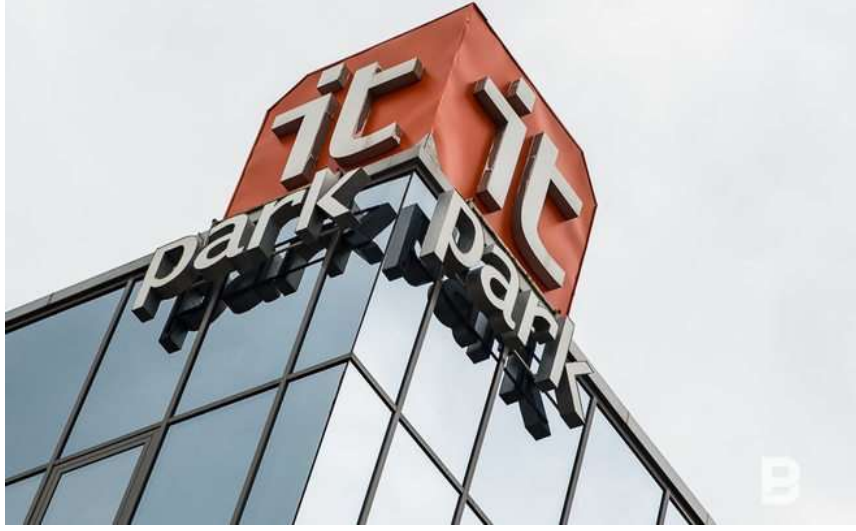

Фото: Максим Платонов

В декабре бизнес-инкубатор, некогда открывший рынку разработчика системы контроля ПДД ООО «Автодория» и производителя симуляторов ООО «Эйдос-Медицина», завершил очередной отбор стартапов. К настоящему моменту договор инкубирования подписан с шестью новыми резидентами. Подробности — в материале «Реального времени». <…>

## **«Процесс согласования полета дрона в Татарстане занимает больше двух недель»**

Выпускница КНИТУ-КАИ Мария Шаблинская запускает уже второй стартап на площадке бизнес-инкубатора: автоматизированный сервис Free Sky (ООО «Фрии Скай»), по задумке разработчиков, позволит облегчить процедуру регистрации и согласования полетов беспилотного летательного аппарата (БПЛА). Проект предполагает прямую связь владельцев БПЛА с ведомствами и министерствами с помощью онлайн-сервиса.

«Мы уже около двух лет занимаемся аэрофотосъемкой и частенько сталкиваемся с ситуацией, когда нам нужно срочно согласовать полет, но по факту это практически нереально. Сейчас полеты согласовываются в ручном режиме, нужно много ходить по кабинетам или отправлять бумаги почтой. В Татарстане необходимо уведомить мэрию, ФСБ, МВД и основной орган управления — зональный центр, с которым утверждается место, время запуска, высота полета и другие характеристики. Все это занимает около двух недель», — объясняет специалист. Работающих аналогов у системы Free Sky на данный момент не существует. По словам Шаблинской, Министерство информатизации и связи РТ недавно задумалось над подобной инициативой, но подтверждения этой информации пока нет. В ближайшие месяцы команда рассчитывает создать прототип и начать работу по привлечению инвесторов. В перспективе платформа может заинтересовать физических лиц, котор ые приобретают дроны в личное пользование, и небольшие компании, которые вынуждены каждый раз проходить длительную

бюрократическую процедуру.

Для первого раунда проекту Free Sky нужны инвестиции в объеме 10 млн рублей.

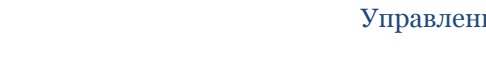

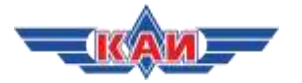

## <span id="page-29-0"></span>**59i.ru – пермский информационный портал: В Перми на базе Промобот создается федеральный центр робототехники**

[https://59i.ru/novosti/tehnologii/v-permi-na-baze-promobot-sozdaetsja-federalnyi](https://59i.ru/novosti/tehnologii/v-permi-na-baze-promobot-sozdaetsja-federalnyi-centr-robototehniki.html)[centr-robototehniki.html](https://59i.ru/novosti/tehnologii/v-permi-na-baze-promobot-sozdaetsja-federalnyi-centr-robototehniki.html)

## 25.01.19

В рамках Межрегионального совещания лидеров цифрового развития подписано соглашение по созданию федерального центра робототехники. В консорциум войдут ведущие технические ВУЗы страны, НАУРР, технопарк Морион Digital и производитель сервисных роботов Промобот. Целью данного проекта является консолидация усилий коммерческих, некоммерческих и образовательных институтов в развитии отечественной робототехники. На подписании присутствовали заместитель Председателя Правительства Российской Федерации - Акимов Максим Алексеевич, министр цифрового развития, связи и массовых коммуникаций Российской Федерации - Носков Константин Юрьевич, губернатор Пермского края - Решентников Максим Геннадьевич.

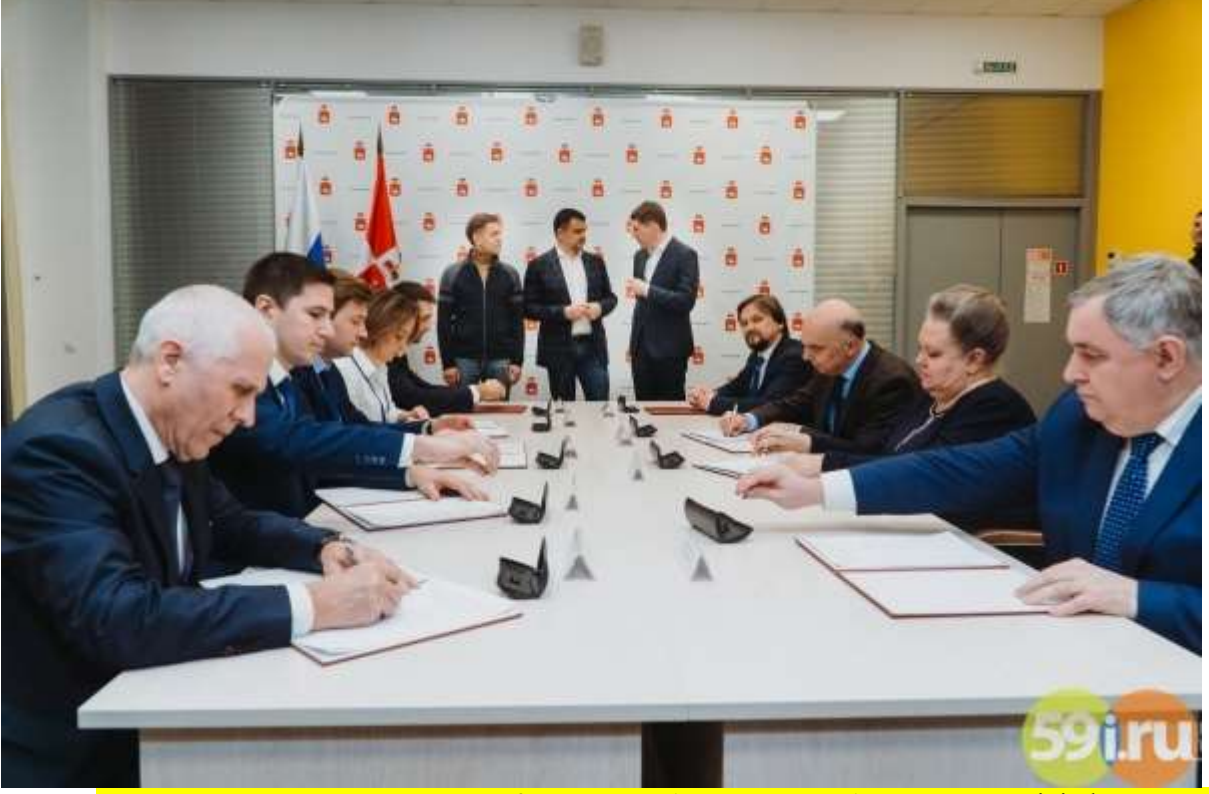

В консорциуме примут участие 9 сторон: НАУРР, Промобот, Морион Digital, МГТУ им. Баумана, СПбГТУ "ЛЭТИ", КНИТУ КАИ, ПНИПУ, ПГМУ, ПГНИУ.

Ключевой целью создания консорциума является консолидация усилий коммерческих и образовательных институтов в развитии отечественной робототехники. ВУЗы, принимающие участие в консорциуме, обеспечат проведение фундаментальных и практических исследований. Промобот, как опытный участник робототехнического рынка, будет способоствовать разработке актуальных решений и их монетизации на глобальном рынке. Совместные усилия участников центра позволят достичь стратегических целей проекта:

Создание устойчивой робототехнической экосистемы, включающей общество, образование, бизнес, государство, и способствующей повышению конкурентоспособности отечестенных разработок на мировом рынке;

Создание новых рынков робототехнических решений на региональном, российском и мировом уровне;

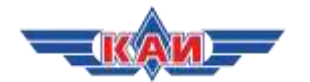

Разработка новых востребованных и конкурентоспособных образовательных программ в рамках НТИ-концепции «Университет 20.35»;

Развитие инновационной экосистемы для формирования новых научнотехнологических лидеров.

"Центр робототехники - это отличный инструмент по созданию федеральной робототехнической экосистемы. Мы входим в консорциум и являемся важным его звеном. Кроме нас сюда вошли ведущие ВУЗы страны. Они также ведут разработки и создают уникальные решения. У нас также есть software- и hardware-продукты, которые мы самостоятельно разрабатываем, они не только конкурентноспособны, но и успешны на рынке. Используя опыт работы в данной сфере, мы, Промобот, хотим стать неким мостом между российским научным сообществом и глобальным рынком. Со своей стороны мы приложим все усилия, чтобы данная коллаборация стала продуктивной," - Алексей Южаков, председатель совета директоров компании Промобот.

Компания Промобот – крупнейший производитель автономных сервисных роботов на территории Северной и Восточной Европы. Компания Промобот ведёт разработки в области распознавания речи, автономной навигации, распознавания лиц, компьютерного зрения, мехатроники, технологий больших данных, нейросетей и искусственного интеллекта. Сегодня несколько сотен роботов Промобот работают в 27 странах мира. Роботы Промобот трудятся в качестве администраторов, промоутеров, хостес, музейных гидов, в банках, отделениях сотовой связи, музеях и других организациях. Способны увеличить финансовые показатели компаний, качество сервиса и лояльность клиентов.

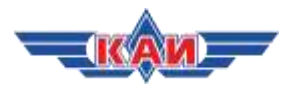

## <span id="page-31-0"></span>**Республика Татарстан-онлайн: Профессионал в стране возможностей** <http://rt-online.ru/professional-v-strane-vozmozhnostej/>

## 25.01.19

В два раза больше студентов Татарстана успешно прошли отборочный онлайн-этап олимпиады «Я – профессионал»

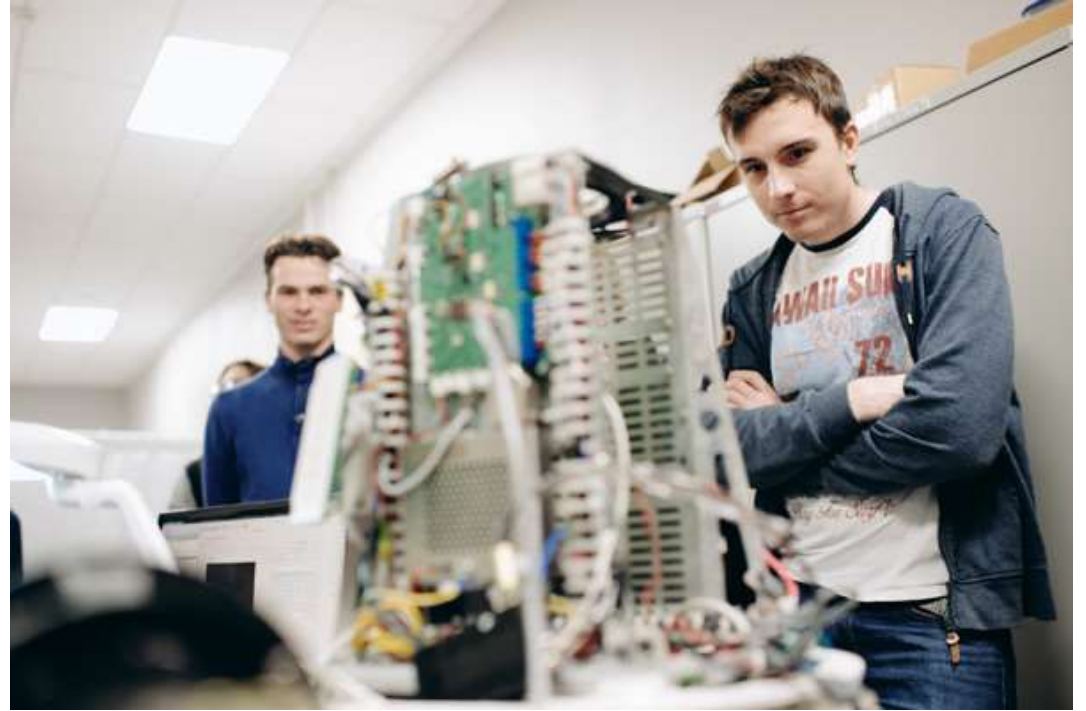

**817 студентов республики смогут принять участие в заключительном, очном этапе олимпиады, что почти в два раза превышает показатель прошлого года (448 человек в 2017/2018 году). «Я – профессионал» – один из проектов АНО «Россия – страна возможностей», указ о создании которого Президент РФ Владимир Путин подписал 22 мая 2018 года. Проект реализуется при поддержке Министерства науки и высшего образования РФ.** 

Татарстан вошёл в топ-5 регионов по количеству студентов, успешно прошедших отборочный этап.

«Второй сезон подряд лидирующим направлением, по которому наши студенты прошли во второй этап, остаётся «Лечебное дело и педиатрия» (121 и 145 человек в первый и второй год соответственно), также интересом пользуются «Электро- и теплоэнергетика», «Строительство», «Стоматология» и «Программная инженерия», – отмечает руководитель олимпиады Валерия Касамара. По её словам, эти изменения можно объяснить тем, что количество конкурсных направлений в этом году выросло с 27 до 54, и ряд новых дисциплин олимпиады пользуется большим спросом среди участников. Татарстан на заключительном этапе представлен студентами более 20 вузов. Наибольшее их количество – из КФУ (202 человека), КГМУ (181 человек) и КНИТУ-КАИ (155 человек).

«В топ-5 регионов по количеству прошедших в заключительный этап попали Москва (7200 участников), Санкт-Петербург (3022), Свердловская (1200), Томская (961) области», – отметил заместитель генерального директора АНО «Россия – страна возможностей» Владислав Даванков.

Всего за призы в заключительном этапе поборются 25117 студентов, что в 2,5 раза больше, чем в прошлом году. Нынче дипломанты олимпиады получат денежные премии в размере 200 и 300 тысяч рублей, льготы при поступлении в магистратуру, аспирантуру и ординатуру ведущих вузов страны. Также молодые люди получат профиль в Национальной базе «Я – профессионал», которая дает возможность пройти стажировку в крупных российских компаниях.

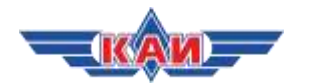

Татарстан на заключительном этапе представлен студентами более 20 вузов. Наибольшее их количество – из КФУ (202 человека), КГМУ (181 человек) и КНИТУ-КАИ (155 человек)

28 января начинаются профильные зимние школы для участников олимпиады. Это специальные форумы для студентов и выпускников, часть масштабной образовательной программы олимпиады. Участники, продемонстрировавшие высокие результаты и прошедшие дополнительный отбор в виде конкурса мотивационных писем, смогут принять участие в зимних школах – образовательных форумах, максимально ориентированных на практику. 24 школы пройдут в Москве, Санкт-Петербурге, Сочи, Томске, Новосибирске, Тюмени и Самаре в конце января – начале февраля нынешнего года. В рамках школ ведущие эксперты в различных профессиональных областях проведут лекции, мастер-классы и деловые игры. Участники узнают о последних трендах в их будущих профессиях, а также о требованиях и запросах потенциальных работодателей, встретятся с ведущими российскими учёными и представителями компаний – партнёров проекта.

Программа каждой школы реализуется совместно с вузами – организаторами олимпиады и ведущими компаниями страны. Например, в подготовке школы по программированию принимает участие «Яндекс», по экономике – Сбербанк, по финансам и кредиту и бизнес-информатике – банк ВТБ, по ядерной физике – «Росатом», а по строительству и материаловедению – Трубная металлургическая компания.

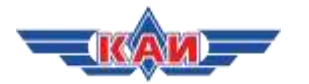

# <span id="page-33-0"></span>**НОВОСТИ НАУКИ И ОБРАЗОВАНИЯ**

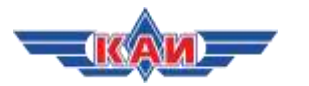

## <span id="page-34-0"></span>**Мэрия Казани:**

## **Казань студенческая: как все начиналось**

[https://www.kzn.ru/meriya/press-tsentr/novosti/kazan-studencheskaya-kak-vse](https://www.kzn.ru/meriya/press-tsentr/novosti/kazan-studencheskaya-kak-vse-nachinalos/?utm_source=yxnews&utm_medium=desktop)[nachinalos/?utm\\_source=yxnews&utm\\_medium=desktop](https://www.kzn.ru/meriya/press-tsentr/novosti/kazan-studencheskaya-kak-vse-nachinalos/?utm_source=yxnews&utm_medium=desktop)

## 25.01.19

(Город Казань KZN.RU, 25 января). Студенчество России сегодня празднует Татьянин день. В Казани он традиционно отмечается с особым размахом, так как на протяжении многих лет город привлекает молодежь со всех уголков страны и мира для получения высшего образования. На сегодня в столице Татарстана проживает [168 тысяч студентов](https://www.kzn.ru/meriya/press-tsentr/novosti/168-tysyach-studentov-kazani-otmetyat-tatyanin-den/) вузов и ссузов, которые говорят на 78 языках мира, что по праву позволяет называть Казань студенческим городом. В традиционной исторической рубрике портала KZN.RU подборка фото образовательных учреждений XIX и XX века.

## **Первая Казанская мужская гимназия**

По инициативе Михаила Ломоносова указом Сената в 1759 году в Казани была открыта первая в России (после Москвы и Санкт-Петербурга) гимназия для обучения детей дворян, разночинцев и купцов. Первая Казанская мужская гимназия была в ведении Московского университета, откуда она получила свой устав, первых учителей и организаторов.

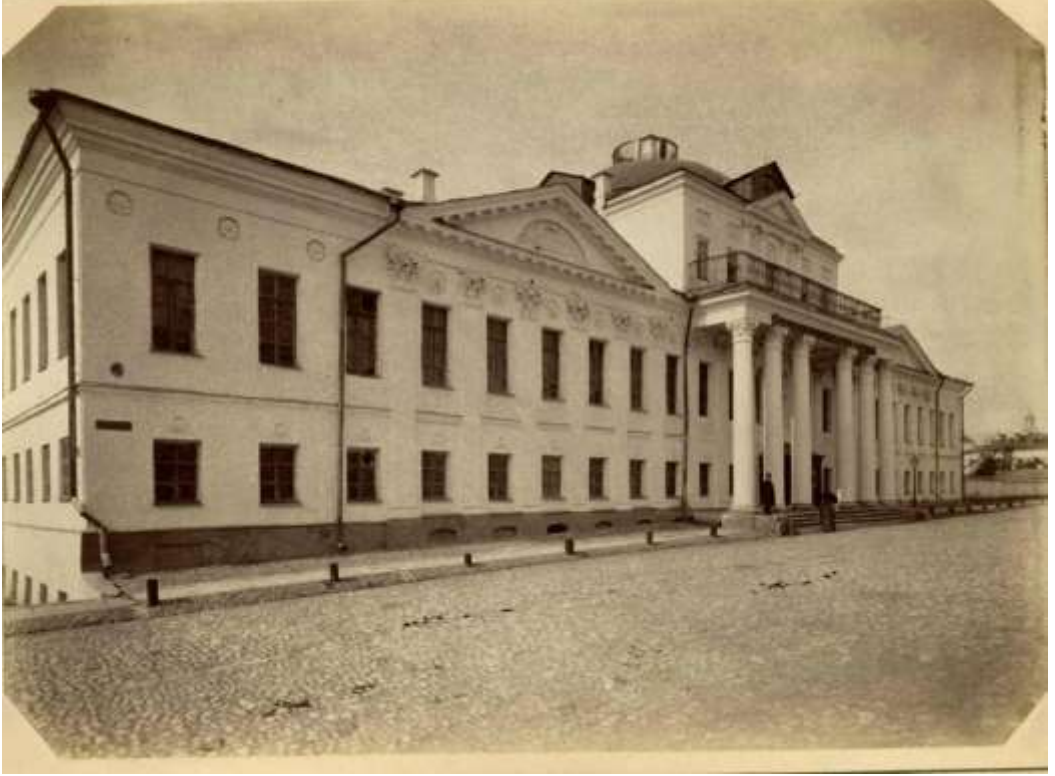

Первая Казанская мужская гимназия. Первая половина 1890-х гг.

Казанская гимназия была единственной в стране, где изучались татарский, арабский и другие восточные языки, а в 1769 году здесь был открыт татарский класс.

В 1788 году в связи с открытием Казанского главного народного училища гимназия была закрыта, занятия возобновились только спустя 11 лет. За особые заслуги в образовании, просвещении и в связи с юбилеем гимназия получила статус императорской.

Однако в 1917 году судьба гимназии кардинально изменилась, учебное заведение было закрыто как очаг «высоколобой оппозиции».

#### **Казанский федеральный университет**

Казанский университет – один из старейших вузов страны. В 1804 году Александр I подписал Утвердительную грамоту Казанского Императорского университета и его устав.

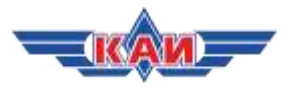

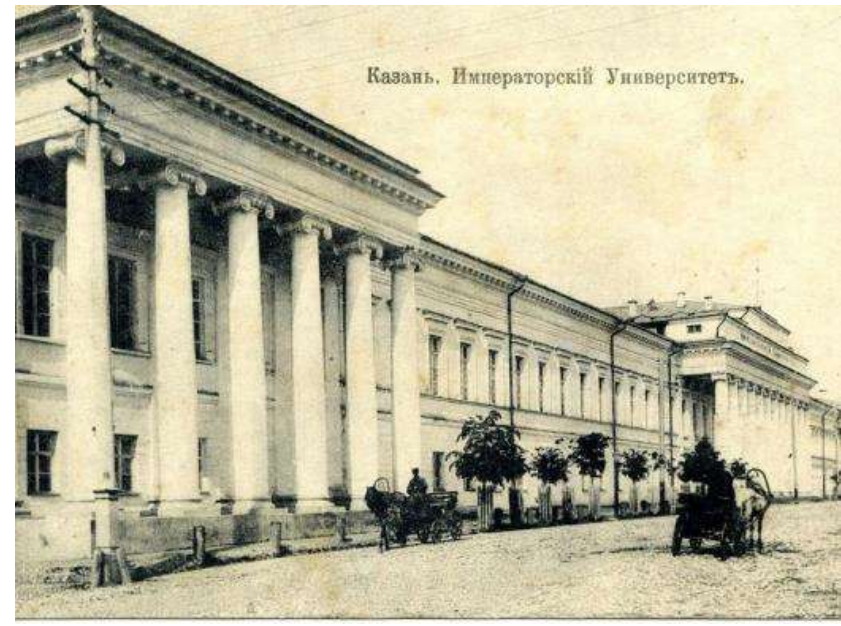

Казанский Императорский университет. 1904-1917гг.

В 20-х годах XIX века архитектор П.Пятницкий возводит главный корпус, классический фасад которого с тремя портиками хорошо знаком и нынешним студентам. В следующем десятилетии был создан архитектурный ансамбль с анатомическим театром, зданием химической лаборатории и библиотекой. В этот же период построены астрономическая обсерватория и клиника.

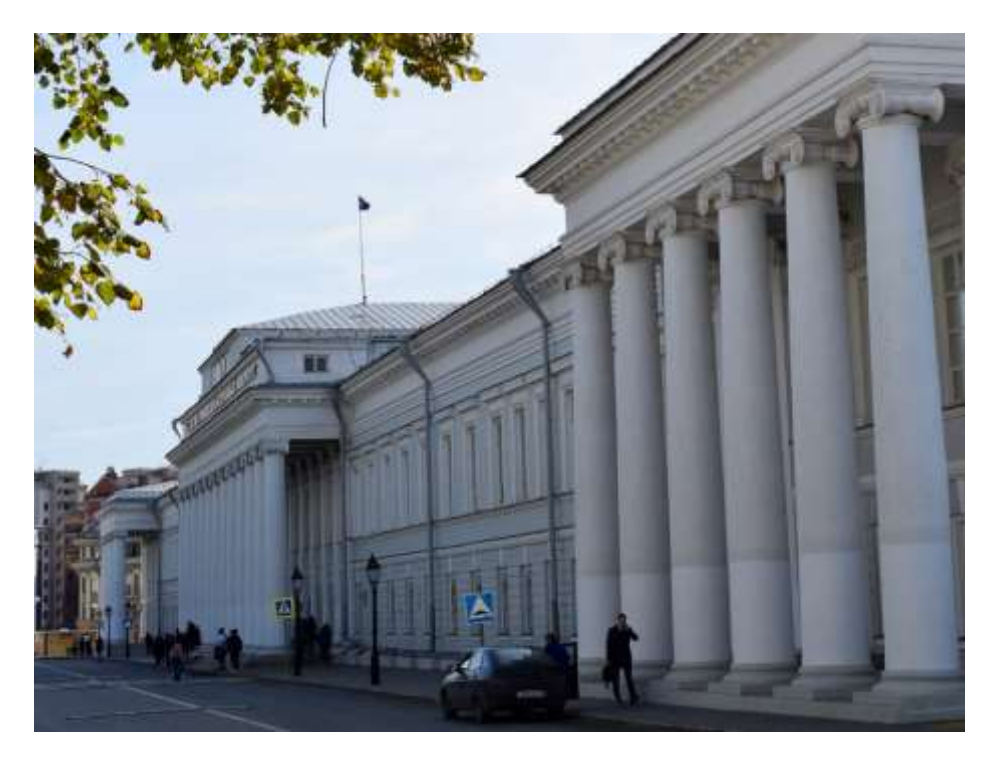

В XX веке университетские постройки начали выходить за пределы своего первоначального, исторического квартала. В здании бывшей духовной семинарии – архитектурном памятнике XVIII века разместился геологический факультет, на другой стороне ул.Астрономическая в 50-е годы выросло здание химического корпуса, а с конца 60-х годов началось строительство двух высотных учебно-лабораторных корпусов – к северу и к западу от главного здания.

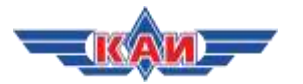

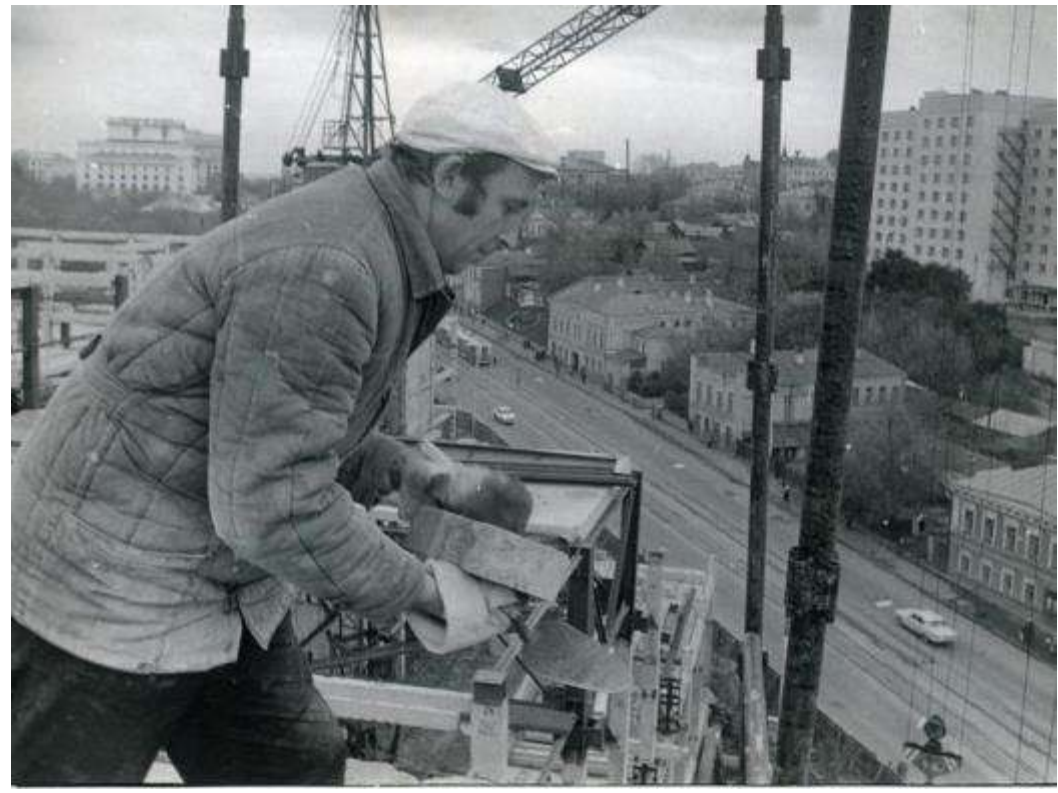

Строительство административного корпуса КГУ. 24 октября 1985 г.

Университет является центром не только науки и образования, но культуры и просвещения, с ним связаны появление первой провинциальной газеты, развитие театральной жизни и многое другое. В университете в разные годы учились В.Ульянов-Ленин, С.Аксаков, Л.Толстой, Н.Калинин и другие.

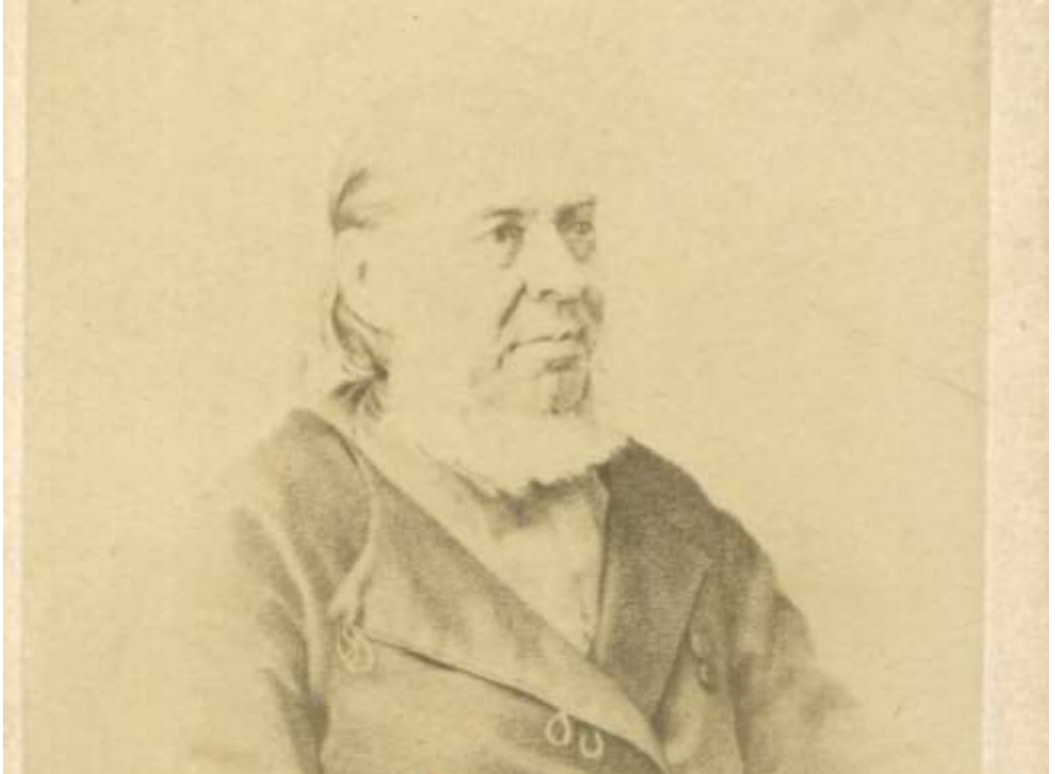

*Портрет одного из первых студентов Казанского университета, русского писателя, чиновника и общественного деятеля, критика Сергея Аксакова. 1860-1880-е гг.*

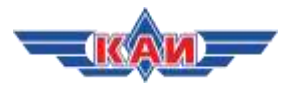

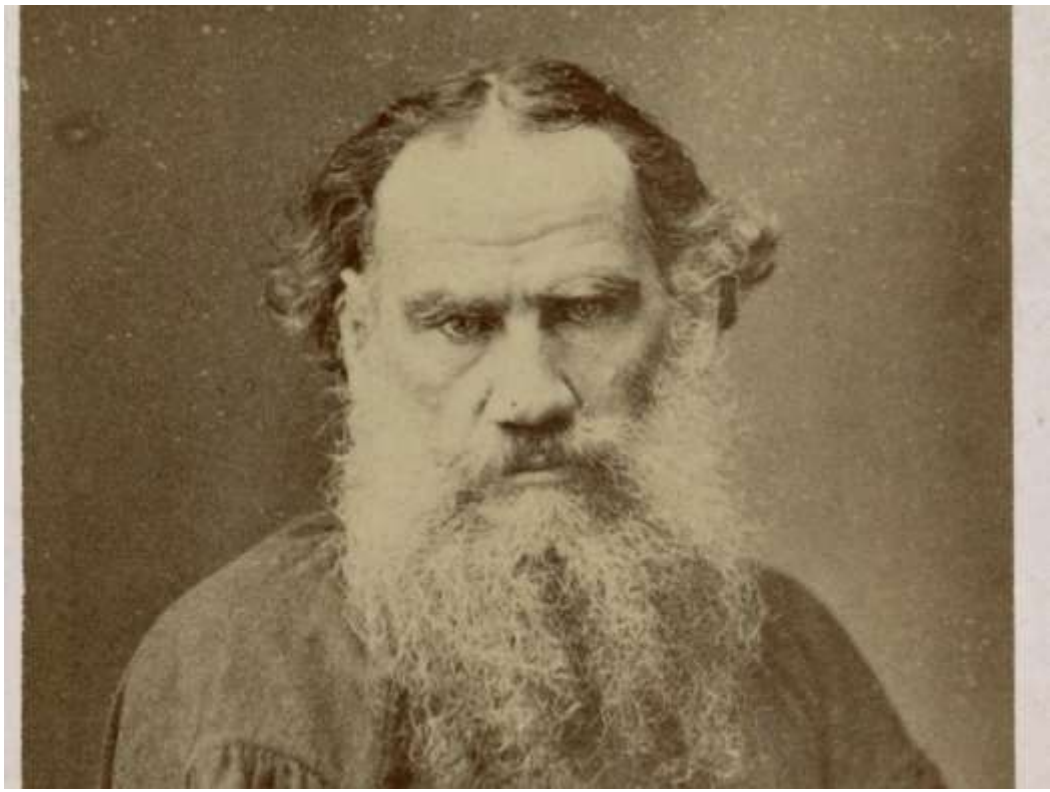

Лев Толстой. 1880-1910-е гг.

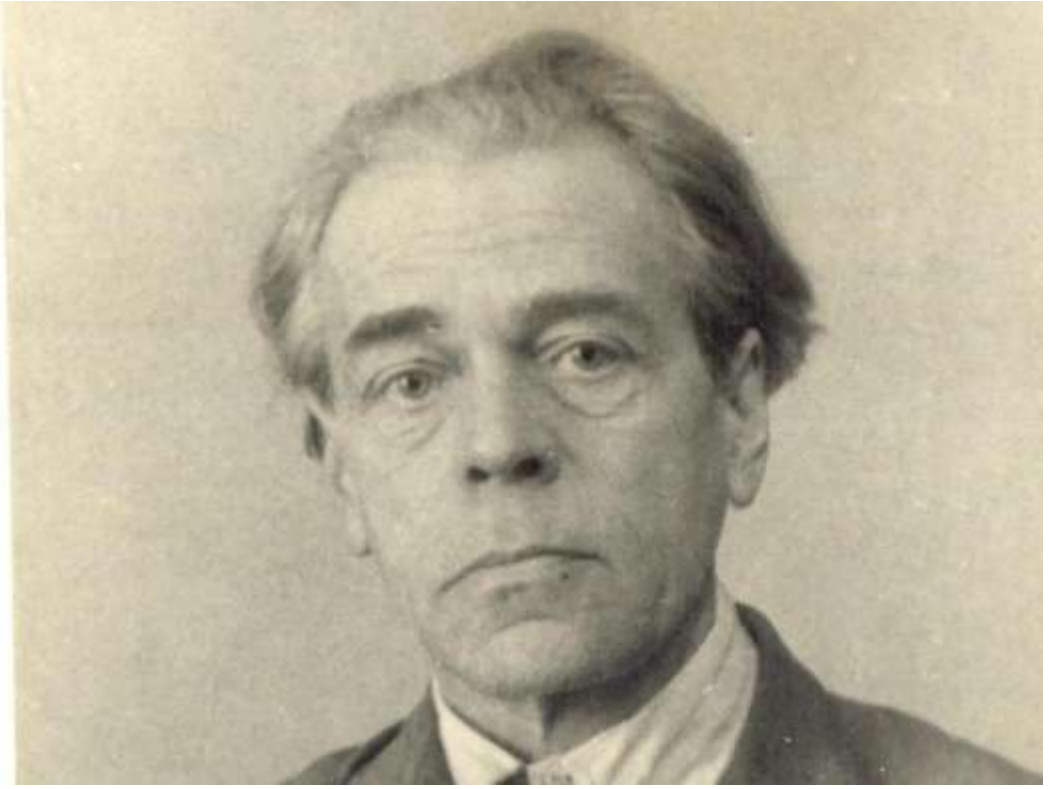

Н.Ф. Калинин. 1946 г.

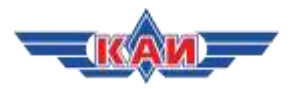

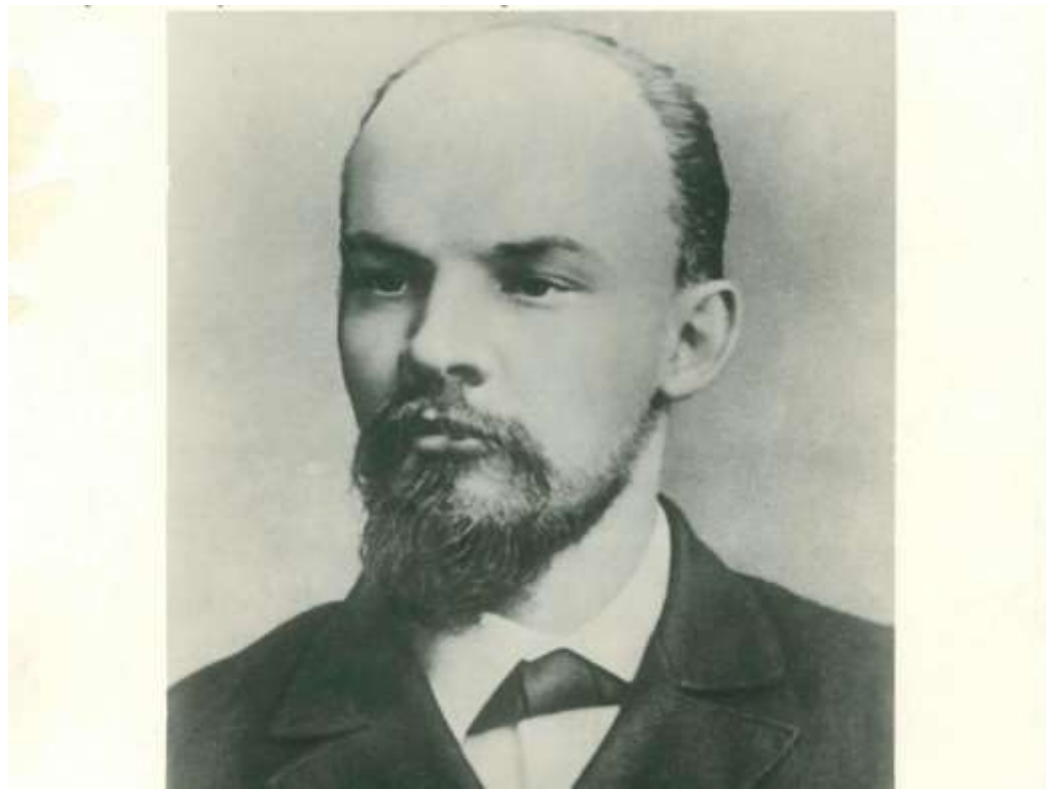

## Портрет Владимира Ленина

Уже в новом столетии в состав КФУ вошли основанный в 1931 году Казанский государственный финансово-экономический институт и открытый в 1918 году Татарский государственный гуманитарно-педагогический университет.

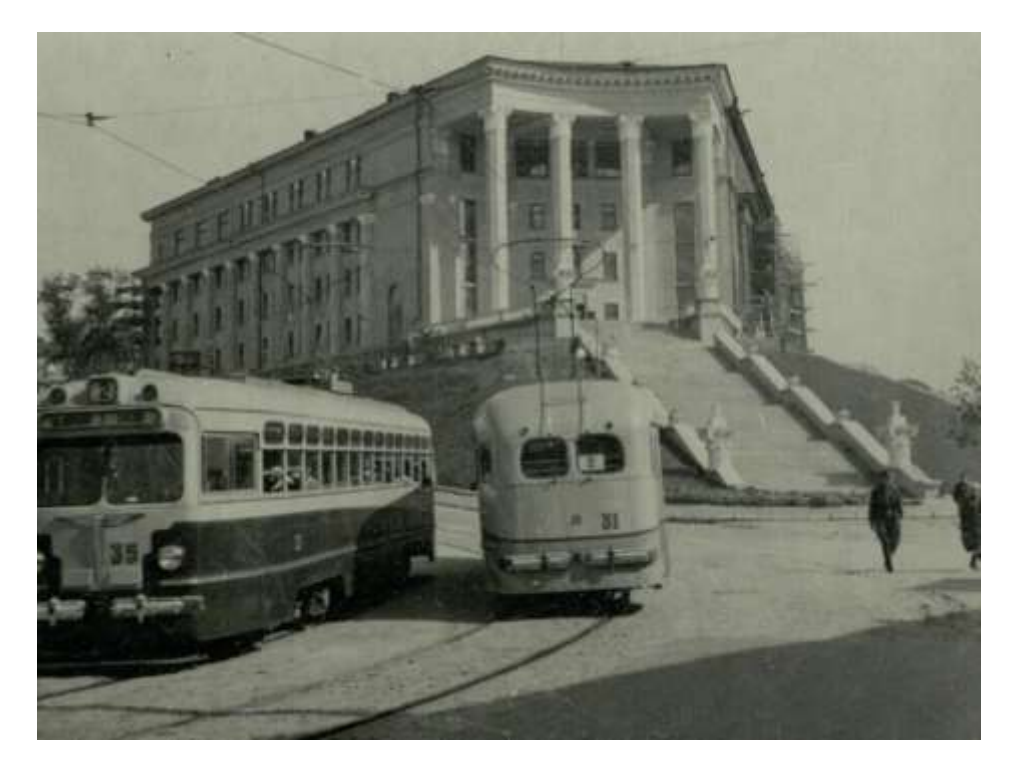

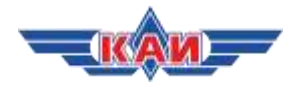

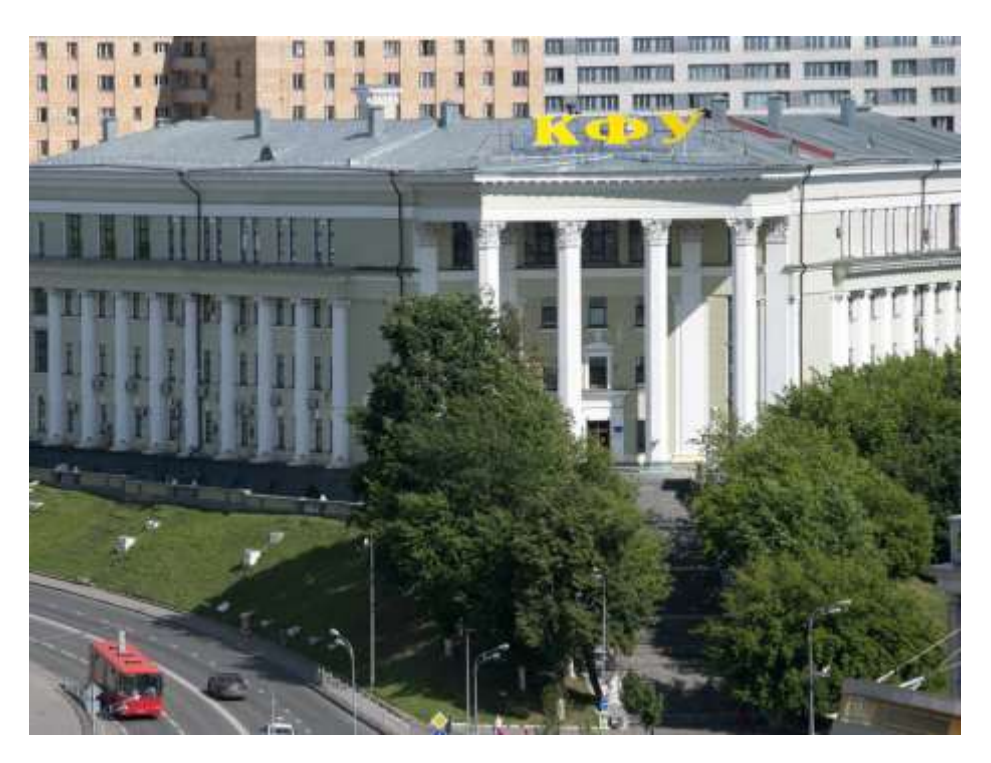

#### **Казанская государственная академия ветеринарной медицины имени Н.Э. Баумана**

В 1874 году в Казани открылся ветеринарный институт, новому вузу поначалу отдали двухэтажный особняк на Грузинской улице, однако уже к 1894 году количество студентов многократно возросло. Перед руководством встал вопрос о строительстве нового специального учебного корпуса.

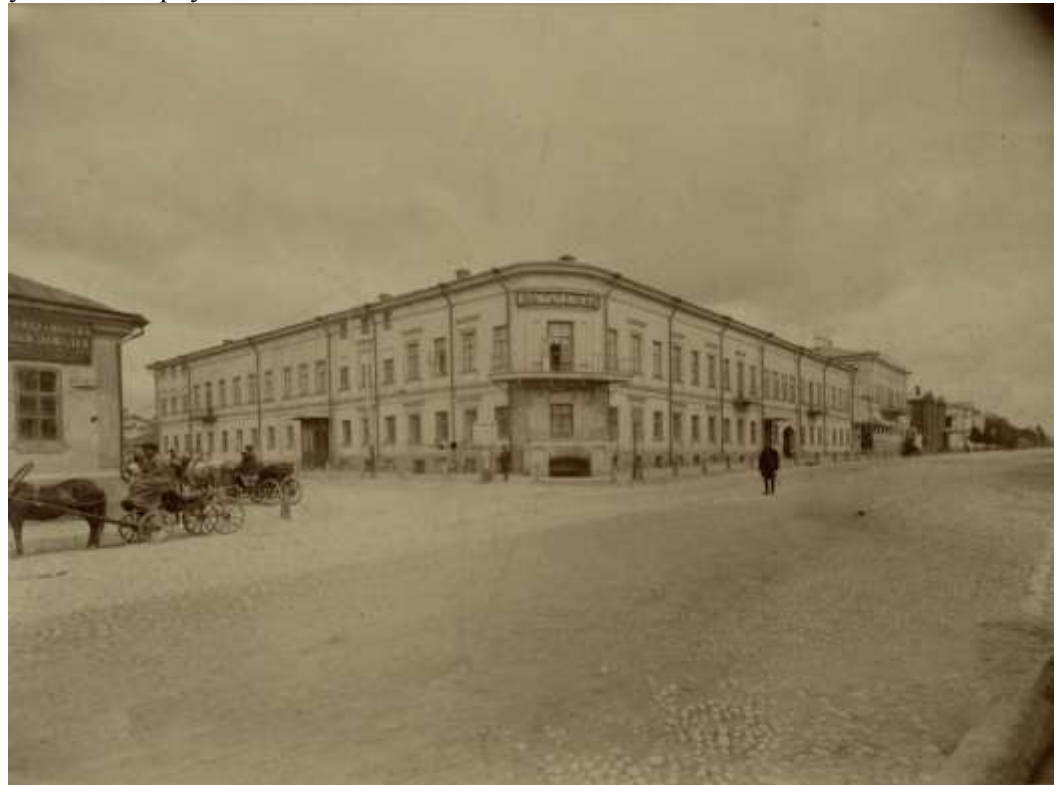

Старое здание Казанского государственного ветеринарного института по ул.Грузинской. Конец XIX – начало XX вв.

Новое здание было решено возвести на Арском поле. Его торжественно открыли через два года. **Казанский национальный исследовательский технологический университет**

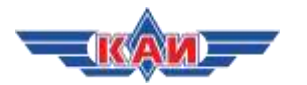

Казанский национальный исследовательский технологический университет берет свое начало с учрежденного в 1890 году Казанского соединенного промышленного училища, в состав которого вошли среднее химико-технологическое училище и низшее техническое училище с механической, химической и строительной специальностями. Объединенное учебное учреждение открылось 10 сентября 1897 года, а в 1919 году преобразовалось в Казанский политехнический институт с тремя факультетами: химическим, механическим и экономическим. 23 июня 1930 года учебное заведение переименовывают в Казанский химико-технологический институт им.А.М.Бутлерова, а 23 апреля 1935 года по декабрь 1992 года – в Казанский химико-технологический институт им.С.М.Кирова.

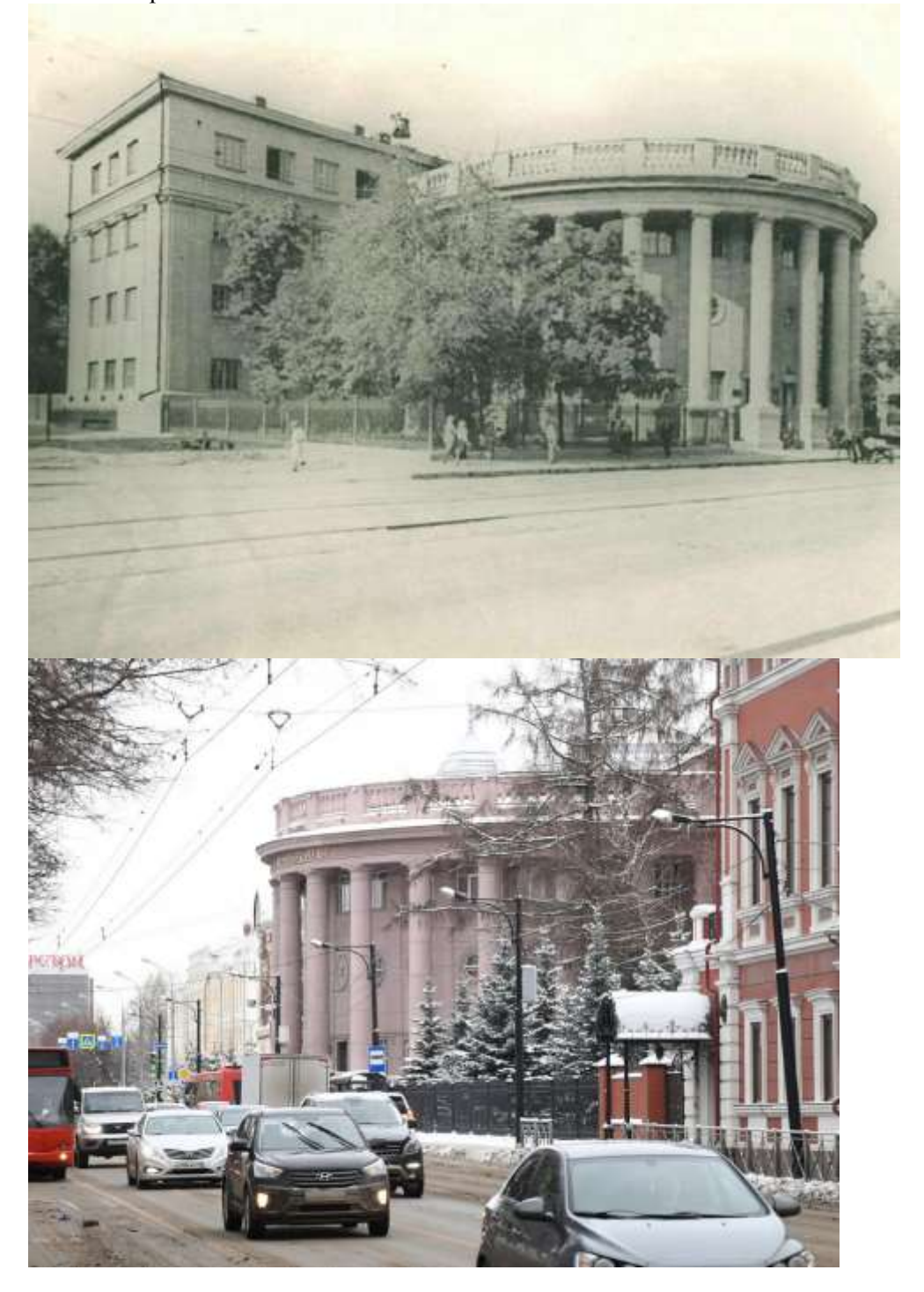

С 1941 по 1943 годы в состав КХТИ входил эвакуированный Ленинградский технологический институт имени Ленсовета. В послевоенные годы Институт динамично развивался, превращаясь в крупнейшую в СССР кузницу инженерных и научных кадров. Он стал признанным центром научной и методической мысли. Начиная с 1990 года институт значительно

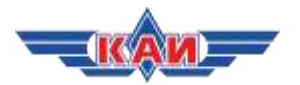

расширил спектр специальностей по подготовке кадров, в числе которых появились и специальности гуманитарного профиля. В 1992 году институт переименовывают в Казанский государственный технологический университет, а в 2010 году ему присваивают категорию «национальный исследовательский университет».

## **Казанский национальный исследовательский технический университет**

В 1932 году здание бывшей первой Императорской гимназии передали авиационному институту. В первое время в институте было два отделения: самолетостроительное и аэродинамическое. Позже были открыты самолетостроительный и моторостроительный факультеты.

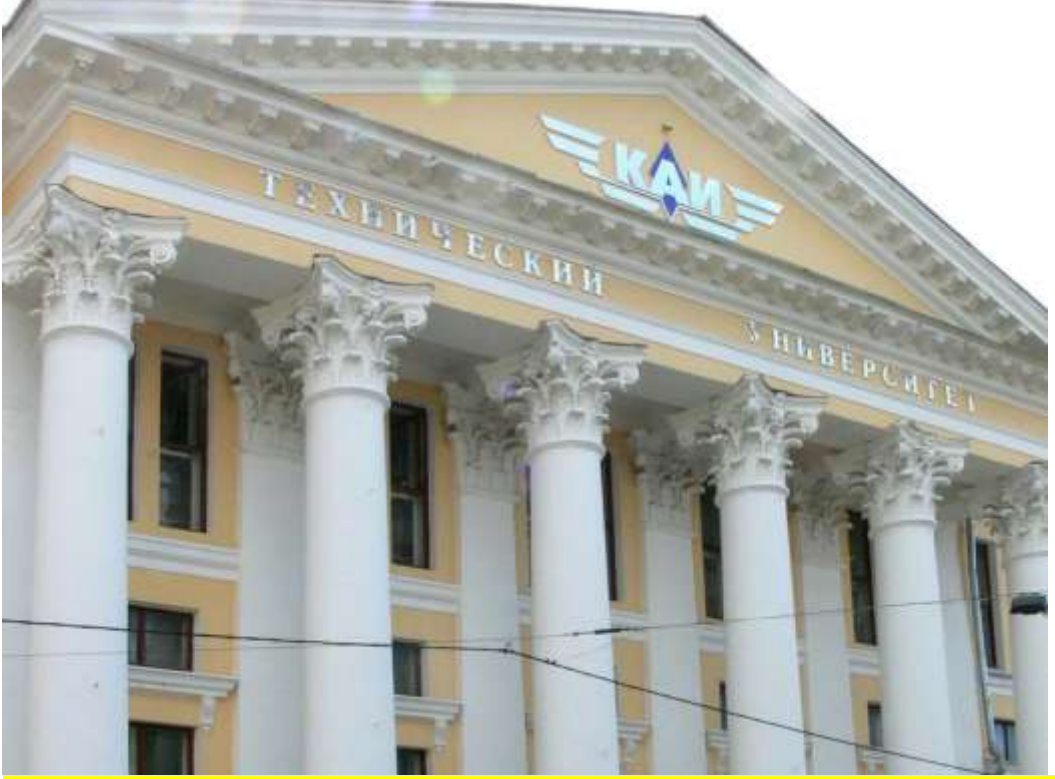

Казанский государственный технологический университет им.Туполева (КАИ). 2007г.

Во время Великой Отечественной войны КАИ принял ряд эвакуированных подразделений и лабораторий других высших учебных заведений советского государства. В 1945 году в институте была организована кафедра реактивных двигателей – единственная среди вузов страны. Развитие авиации стало толчком для создания новых факультетов: авиационного приборостроения и авиационной радиотехники. Последний вскоре стал крупнейшим в институте. Кроме того, активно развивались информационные технологии, поэтому было принято решение открыть еще один новый факультет – вычислительных и управляющих систем. А в 1991 году в институте основан факультет управления, экономики, финансов и предпринимательства. Через год Казанский авиационный институт был преобразован в Казанский государственный технический университет и начал расширять направления и специальности высшего образования.

Имя выдающегося советского авиаконструктора Андрея Николаевича Туполева институт получил в 1973 году. В 2009 году он оказался в числе 30 лучших вузов России по проекту «Национальный исследовательский университет» и переименован в Казанский национальный исследовательский технический университет им.А.Н.Туполева.

#### **Казанский государственный аграрный университет**

22 мая 1922 года на основе объединения сельскохозяйственного факультета Политехнического института и лесного факультета Казанского университета был учрежден Казанский институт сельского хозяйства и лесоводства. В разные периоды велась подготовка на зоотехническом факультете, плодоовощном, агролесомелиоративном.

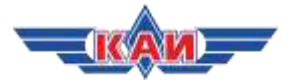

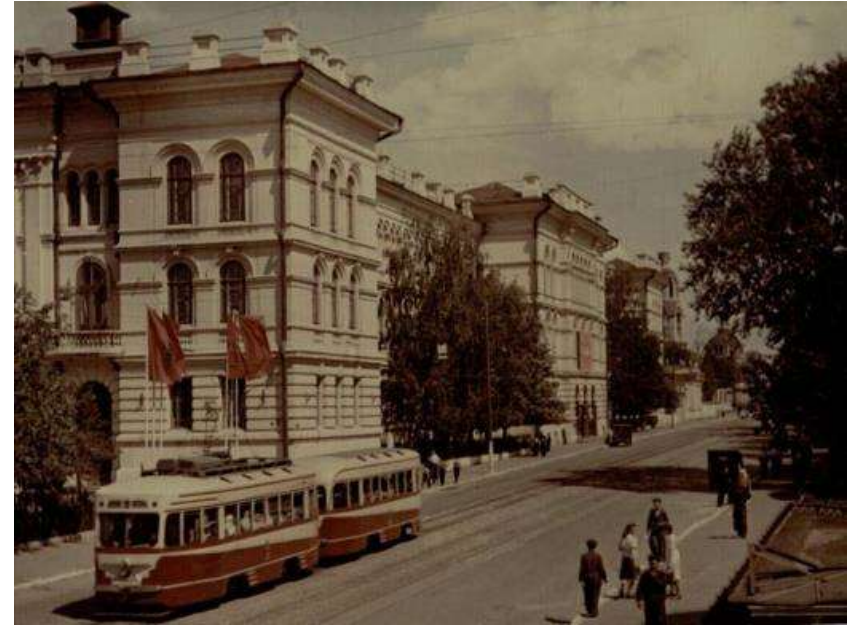

Казанский сельскохозяйственный институт им.Горького. 1950 г.

В 1995 году Казанскому сельскохозяйственному институту как крупному учебно-научному центру в области подготовки специалистов для сельского хозяйства был присвоен статус академии. Дальнейшее стабильное и динамичное развитие академии, накопленный преподавательский и научный потенциал, развитая научно-техническая база стали основанием для присвоения академии статуса университета.

### **Студенческие общежития**

В послереволюционные годы в Казани для советской власти довольно остро стоял вопрос организации студенческой повседневности. Общежитие должно было стать местом формирования нового советского быта, свободного от пережитков царского прошлого.

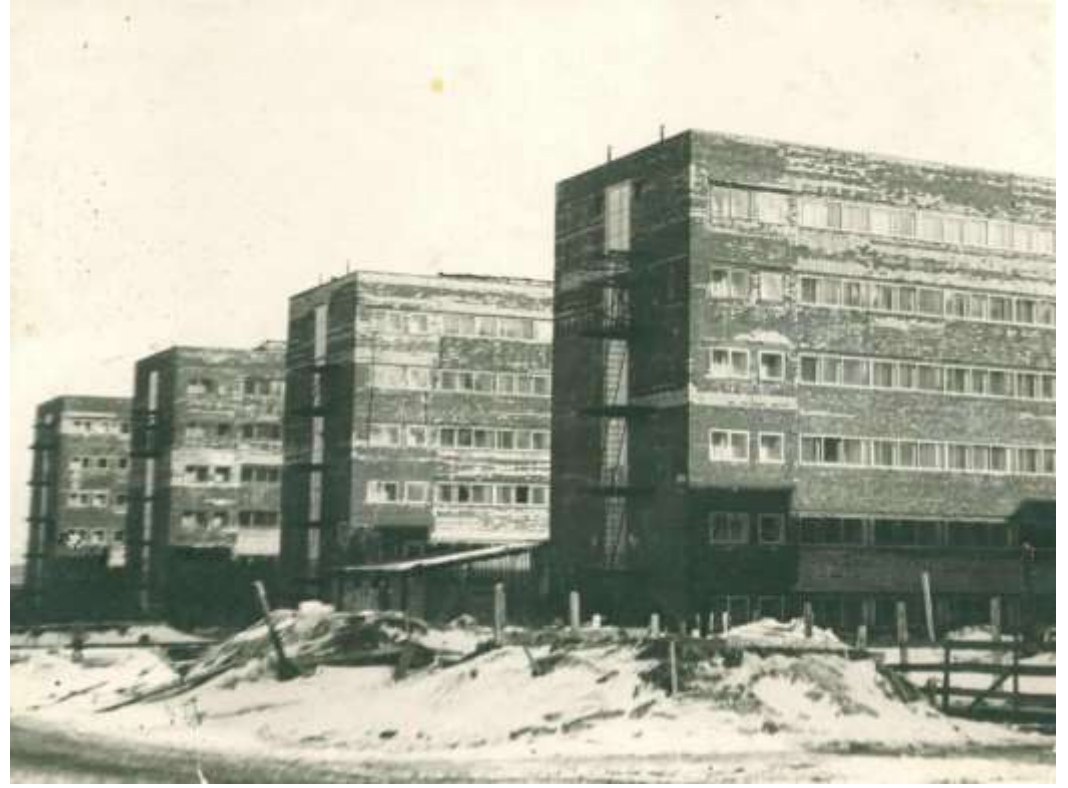

Строительство студенческих общежитий по ул.Шмидта. 1970-е гг.

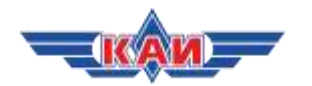

В первые годы советской власти у студентов уже существовала практика коллективного проживания. По старой традиции учащиеся снимали комнаты, как правило, в домах поблизости от места учебы.

Однако коммунальным отделам исполкомов поставили задачу создать для учеников вузов общежития и оборудовать их столами, стульями, койками, кипятильниками и другими предметами быта первой необходимости. В комнатах первых общежитий, до отказа забитых койками, ютилось по 30-40 человек. Здесь они читали книги и готовились к экзаменам и в этом же помещении готовили себе пищу на железных печках.

Несмотря на непростые условия студенческой жизни, в Казань продолжали съезжаться юноши и девушки из различных городов Советского Союза. Особенно это было заметно в середине 1930-х годов, когда был пройден «университетский кризис» и власть признала важным подготовку молодых специалистов.

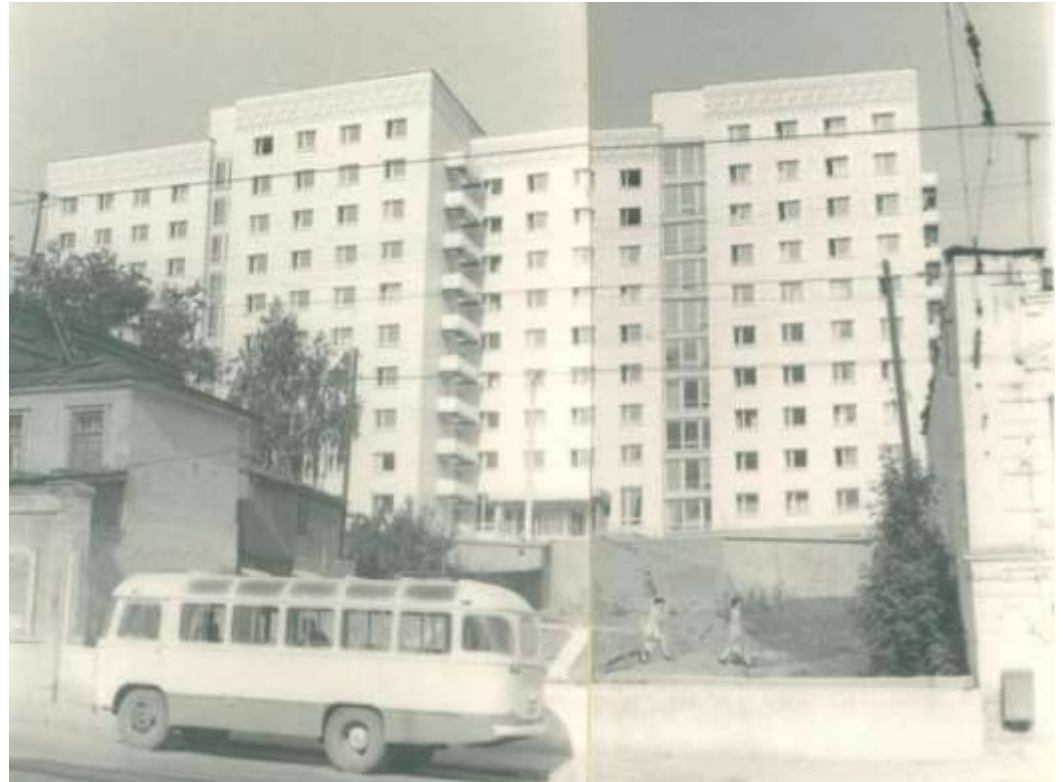

Общежитие студентов Казанского педагогического института с ул.Куйбышева. 1975 г.

Дальнейшее строительство общежитий возобновили только спустя несколько десятков лет. К возведению новых корпусов активно привлекали студенчество, которое, к слову, было готово работать даже по выходным.

Во все времена университеты были местом взросления, личностного становления, но при этом с ними связаны самые яркие моменты беззаботных лет. А атмосфера казанского студенчества, ставшая одной из визитных карточек города, привлекала и продолжает привлекать умную и талантливую молодежь страны.

*Исторические фотографии предоставлены Национальным музеем РТ. Историческая справка подготовлена на основе материалов с сайтов казанских университетов и культурнопросветительской газеты «Казанские истории».*

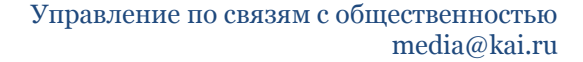

# <span id="page-44-0"></span>**НОВОСТИ ИННОВАЦИЙ**

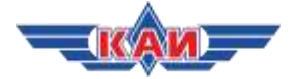

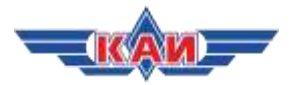

## <span id="page-45-0"></span>**N+1:**

**Конвертоплан V-280 впервые разогнался до крейсерской скорости** <https://nplus1.ru/news/2019/01/25/cruise>

25.01.19

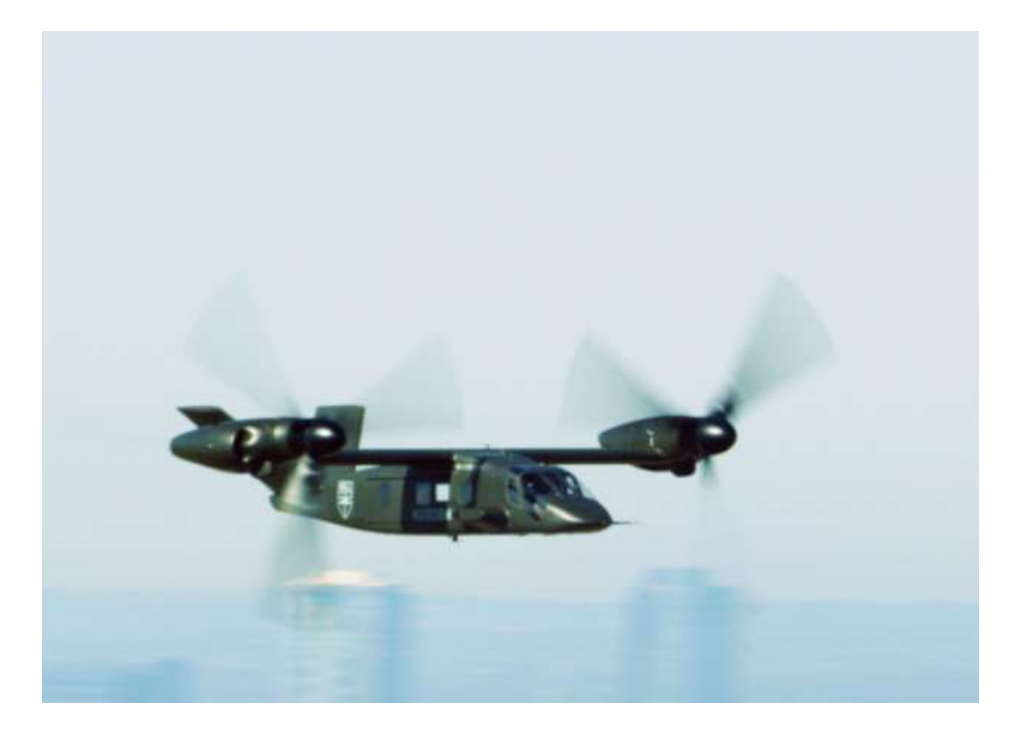

## V-280 *Bell Helicopter*

Перспективный американский конвертоплан V-280 Valor во время летных испытаний 23 января 2019 года впервые разогнался до крейсерской скорости, предусмотренной проектом. Согласно [сообщению](http://news.bellflight.com/en-US/170939-record-performance-at-bell-v-280-valor-reaches-280-knots-true-airspeed) компании-разработчика Bell Helicopter, аппарат совершил полет на истинной скорости (приборная скорость, соответствующая скорости полета у земли), немного превышающей 280 узлов (518,6 километра в час).

Проект конвертоплана V-280 предусматривает, что аппарат сможет выполнять полеты на крейсерской скорости 280 узлов (по этой причине это число заложено в название). Новые летные испытания подтвердили конструкторские решения, которые позволяют Valor выполнять оптимальные полеты на такой скорости в самолетном режиме. Bell Helicopter представила проект конвертоплана Valor весной 2013 года, а наземные его испытания начала в конце июля 2017-го. Боевой радиус перспективного аппарата, по проекту, составит 1,5 тысячи километров. С конца 2018 года V-280 проходит [испытания](https://nplus1.ru/news/2018/12/19/valor) на маневренность.

Как ожидается, в текущем году V-280 будет представлен на демонстрационные испытания Армии США в рамках тендера FVL. В случае, если аппарат станет победителем тендера, на вооружении он заменит устаревающие многоцелевые вертолеты UH-60 Blackhawk.

Конкурентом V-280 на тендере Армии США [станет](https://nplus1.ru/news/2018/12/27/defiant) скоростной многоцелевой вертолет SB>1 Defiant, разработкой которого занимается компания Sikorsky. Этот аппарат должен совершить первый полет в течение 2019 года.